[A-PDF Merger DEMO : Purchase from www.A-PDF.com to remove the watermark](http://www.a-pdf.com)

 $3 - 01889/123$ एक सौ रुपर RS. 10 ANE  $\sqrt{2}$  (0) E HUNDREDERUP H सत्यमेव जयते **EXCHINDIA** 2222  $00100100100$ STSSTRIBBIGNEUDIGMETS  $96\sqrt{\frac{2^{16}}{94}}$  423 পশ্চিম্ববঙ্গ पश्चिम बंगाल WEST BENGAL 256096 Can 0 3 MAY 2023

## DEVELOPMENT POWER OF ATTORNEY AFTER REGISTRATION OF DEVELOPMENT AGREEMENT

KNOW ALL MEN BY THESE PRESENTS THAT WE, (1)HAFIJUL MONDAL (PAN-BINPM8381E), (Aadhaar no.3380 6990 7026 ) son of Late Dinmahammad Mondal, by faith<sub>a</sub>Muslim, by occupation-Business, by Nationality-Indian, residing at Vill. Kandarpapur, P.O. Garia, former Police Station - Sonarpur now P.S. Narendrapur, Kolkata -700084, Dist<sup>\$</sup> South 24-Parganas,

**CER** 

B.

877 O2/5/023<br>soion Hafijul Mondel and Outlier. of Kanden Japur, Garien, Narendropur, Kol -84. Rupes ... 116 amilian Das Stamp Vendor Alipore Pulice Court South 24 Pus., Kol-27 **AND AND REAL** Robert Bearings  $\label{eq:G} \xi^{(2)}_{\mathcal{S}_{\mathcal{A}}\mathcal{S}_{\mathcal{A}}\mathcal{S}_{\mathcal{A}}\mathcal{S}_{\mathcal{A}}\mathcal{S}_{\mathcal{A}}\mathcal{S}_{\mathcal{A}}\mathcal{S}_{\mathcal{A}}\mathcal{S}_{\mathcal{A}}\mathcal{S}_{\mathcal{A}}\mathcal{S}_{\mathcal{A}}\mathcal{S}_{\mathcal{A}}\mathcal{S}_{\mathcal{A}}$  $\sim 10^{2}$   $\rm g_{20}^{2}$  .  $\frac{\partial \mathcal{L}_{\mathcal{L}_{\mathcal{L}}}}{\partial \mathcal{L}_{\mathcal{L}}}\left(\mathcal{L}_{\mathcal{L}_{\mathcal{L}}}\right)$ 一般的。  $\label{eq:2.1} \mathcal{H}^{(1)}\left(\frac{\partial f}{\partial t}\right) = \lim_{\substack{\longrightarrow \\ \partial \mathcal{H}^{(1)}\left(\mathcal{H}^{(1)}\right)}} \mathcal{H}^{(1)}_{\mathcal{H}^{(1)}\left(\mathcal{H}^{(1)}\right)}.$  $\sim 10^{-4} M_\odot$  $\mathcal{O}(\frac{1}{2} \epsilon)$ **SUP ON PAGE 薬** Edentified by me Søjahan Kultar. **100 X 700** 10 3 MAY 2023 No- Late Aber Obeda Larkas, Boalier, Garia, Novembrospur  $ko \lvert -700084 \rvert$ Oee - Business. AASIE BONA HIVE OF D

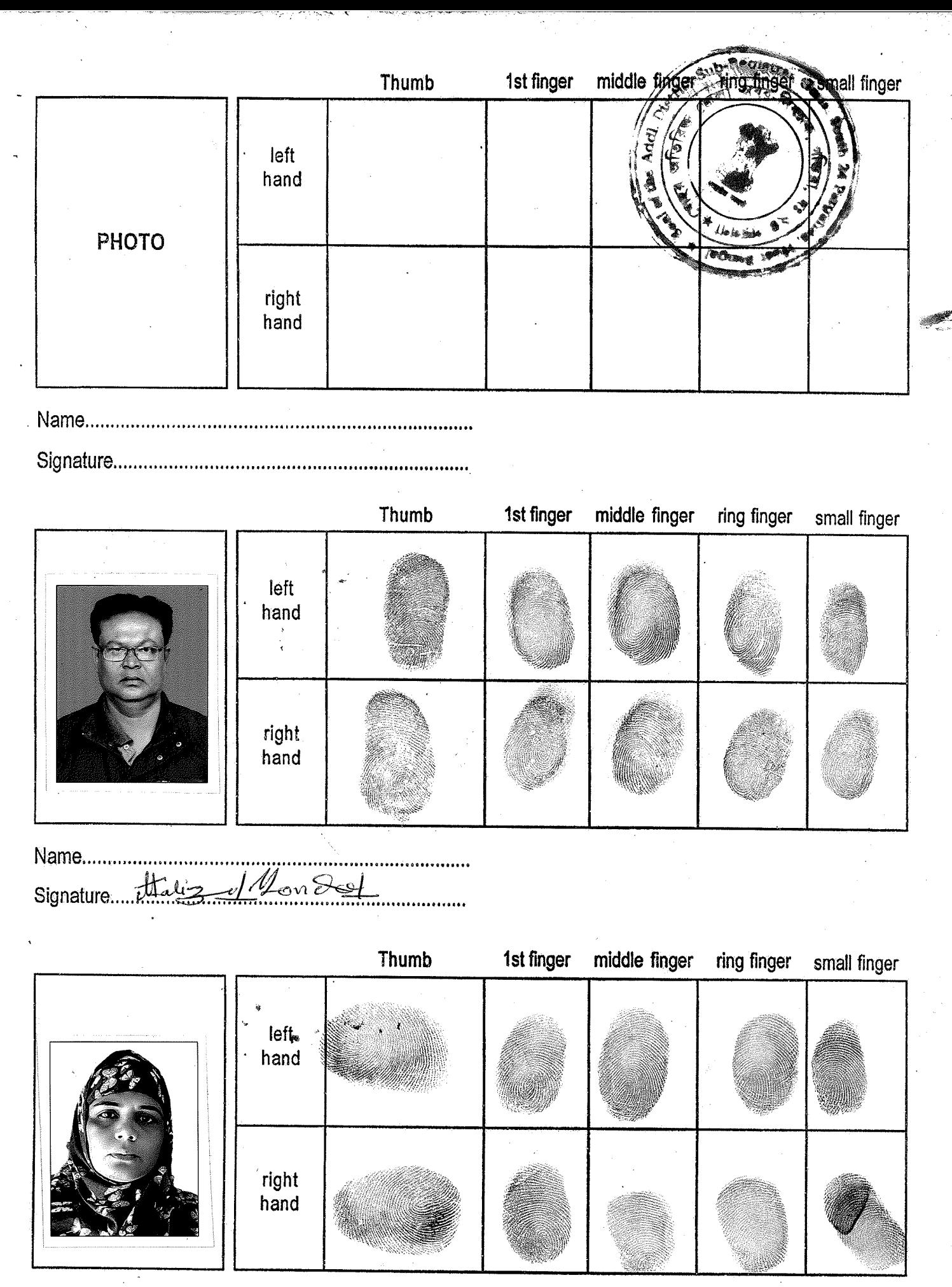

Name..........

Signature Farhal sain mendal

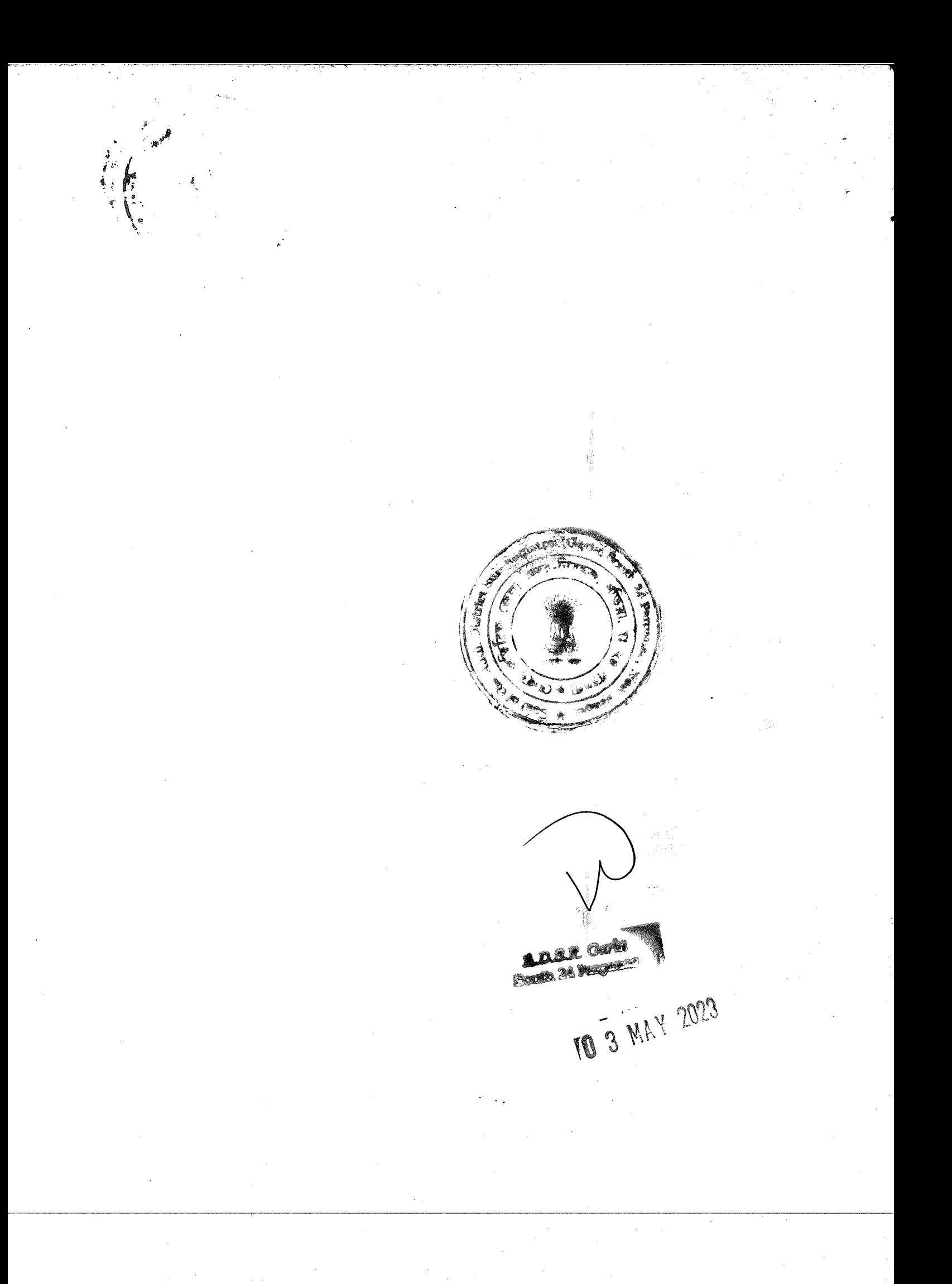

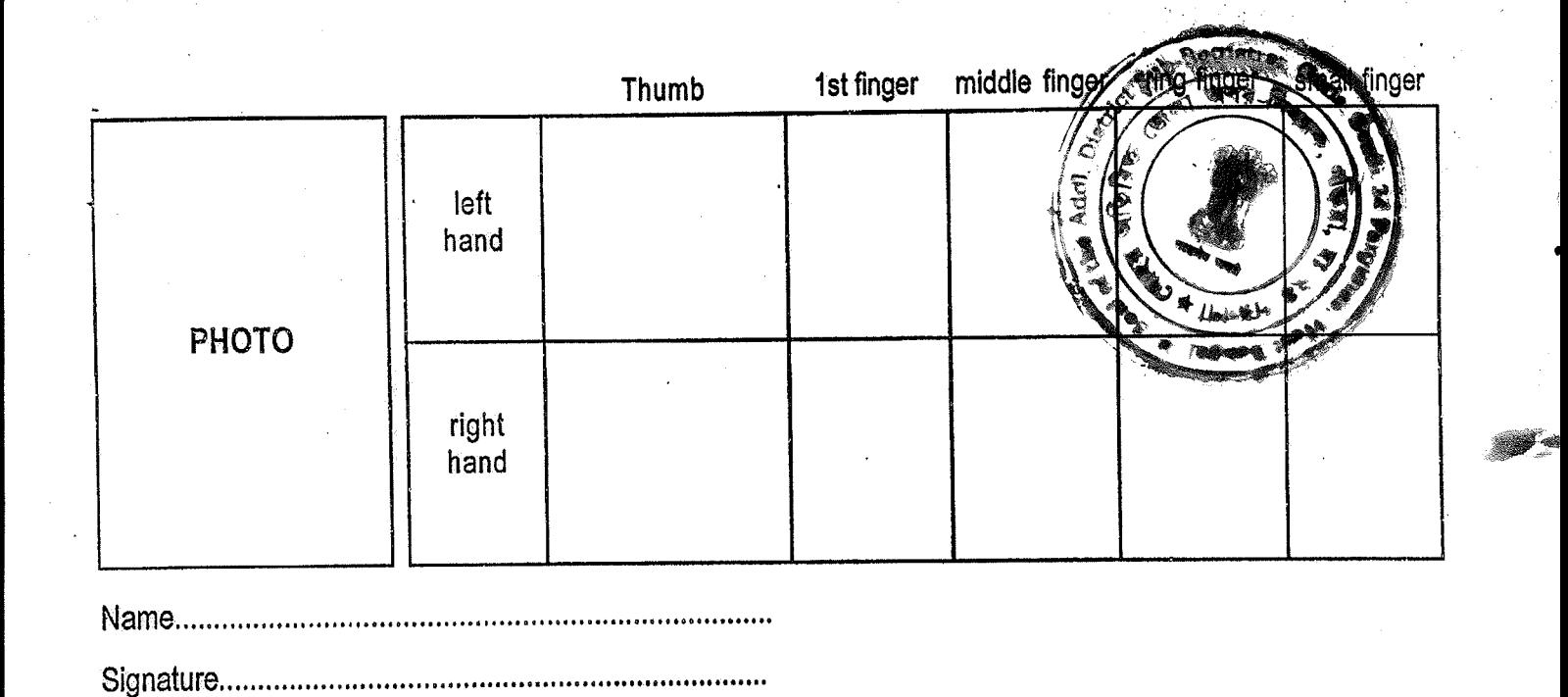

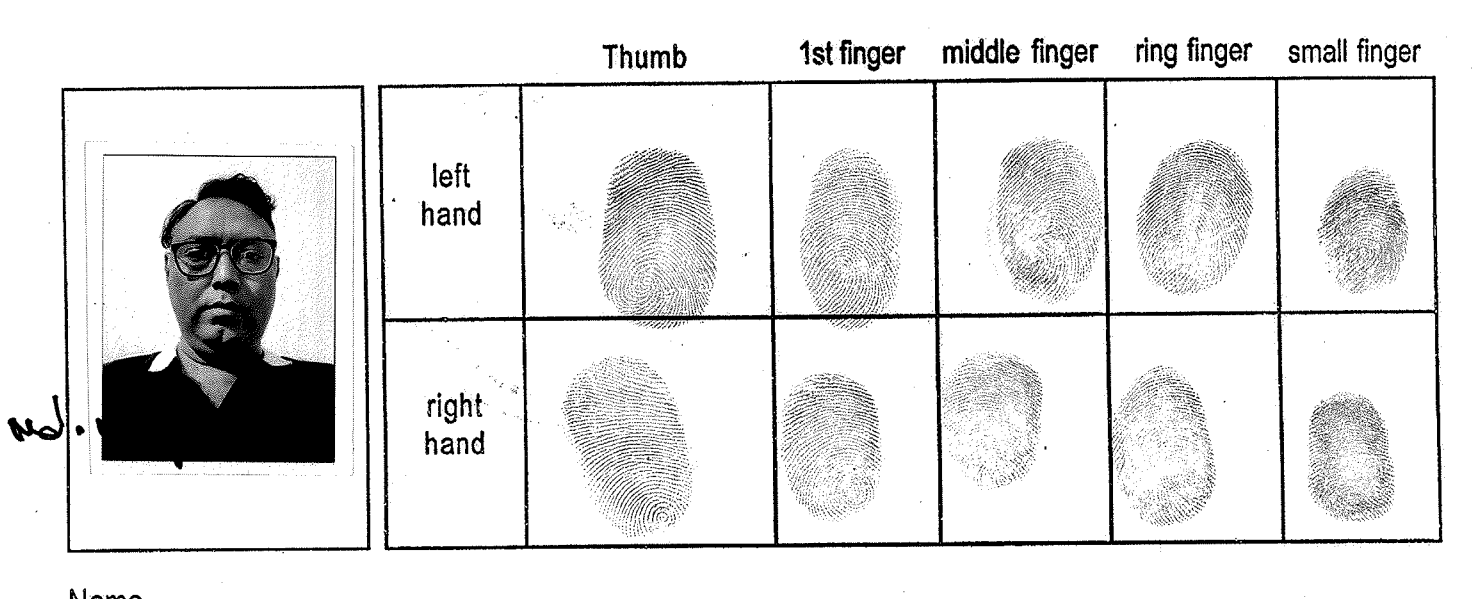

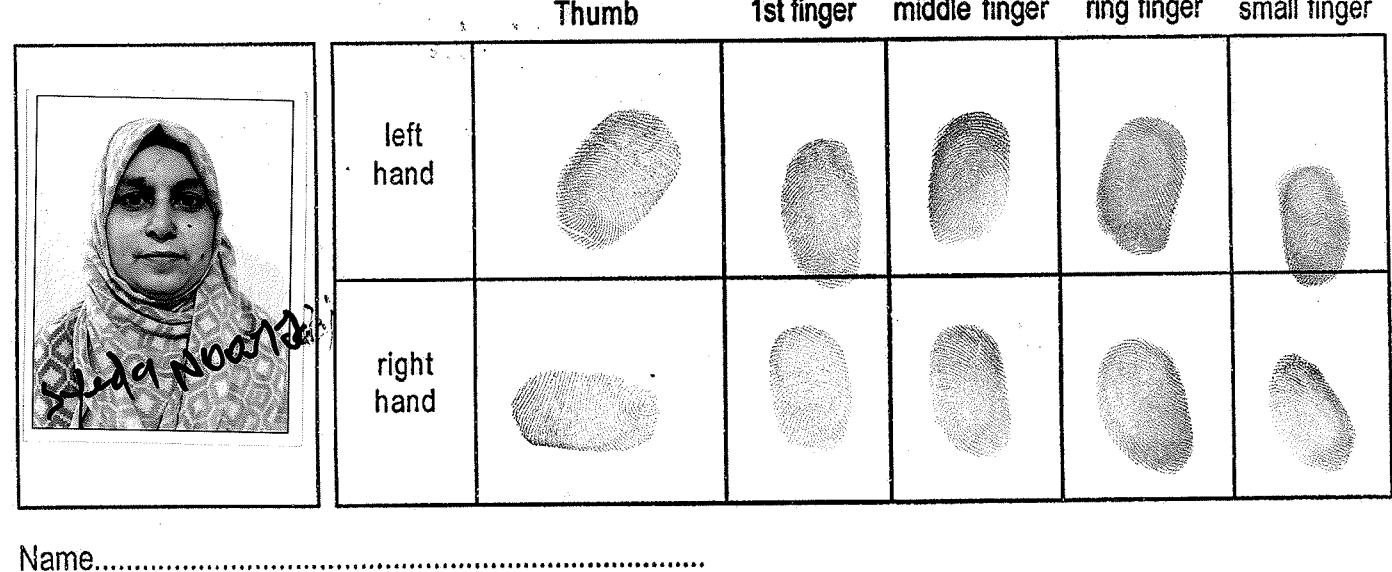

Signature SyedenNoron Jahi

en 1864.<br>Nord-taler

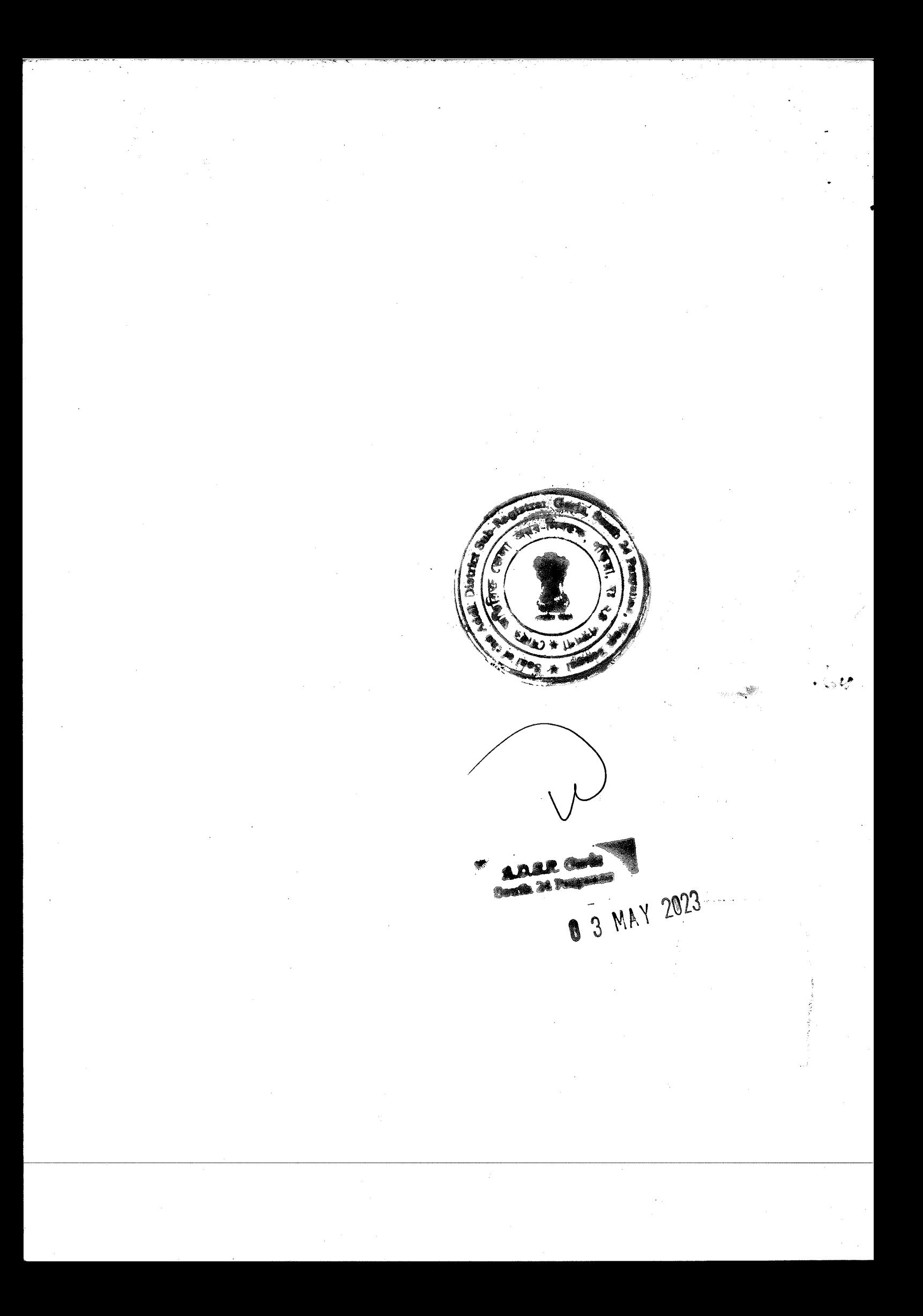

context or subject be deemed to mean and include their expression shall unless excluded by or repugnant to the **JO**  $24$ -Parganas, term цэнцм) yanog  $List<sub>1</sub>$  $*80002$ Police Station - Sonarpur now P.S. Narendrapur, Kolkata -Indian, residing at Vill. Kandarpapur, P.O. Garia, former iaith-Muslim, by occupation-Business, by Nationality-Vd .nibbuxsiV .bM to stiw .1347 0184 0265.oV rashbabl NURJABI, (BKEPNIG73D)  $AGASEDV$ pue Farganas, now P.S. Narendrapur, Kolkata - 700084, Dist. South 24-Kandarpapur, P.O. Garia, former Police Station - Sonarpur occupation-Business, by Nationality-Indian, residing at Vill. son of Mohammac Jamaluddin, by faith-Muslim, Δq (TASSE SISE OIAA .ON AAAHAAA) (QAQSSNTWAL-VAT) POOOS4, Dist. South 24-Parganas, (3) MD.NIAZUDDIN, Police Station - Sonarpur now P.S. Narendrapur, Kolkata -Indian, residing at Vill. Kandarpapur, P.O. Garia, former faith-Muslim, by occupation-Busines, by Nationality-Vd , labnoM lujihaH to siw, (ESOT 41T4 S8ST.oV 1ssdbsA) **MONDALPAN-CRMPM4906Q) NIVS TAHAT** टा

## **SPNILTHELINGS**

and assigns) hereinatier collectively and jointly called

legal heirs, executors, administrators, legal representatives

and referred to as the **"OWNERS/PRINCIPALS"**.

registered office at 25, Bright Street, P.S. Karaya, Kolkata- 700 e'ii gnivad ,TRUAT VOITAQUUOT TAVAMA eno ZAAJAHW

 $\mathcal{G}$ 

 $\zeta$ 

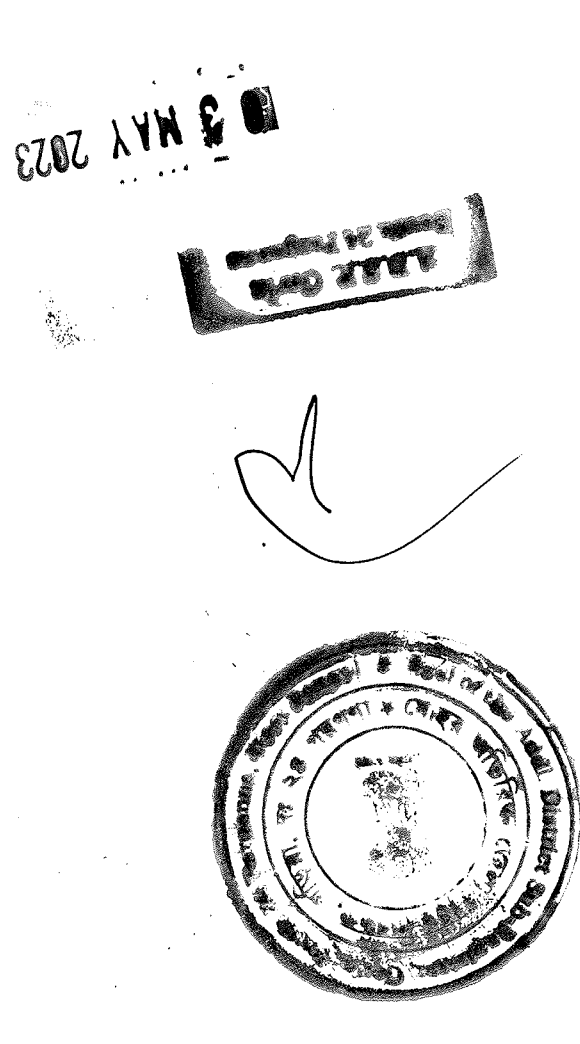

the Office at District Sub-Registrar-IV, Alipore and yllsnit therein, which was executed and registered on 23/06/1999 in Confirming Party with a valuable consideration mentioned there in referred to as the Developer or KOIKata 700017 Development Company, having it's office at 24-C, Bright Street, Nohamad Mondal and w/S. Gulmoha Land & Housing English purchased from the then Owner Din ui uenium the said foundation got the property by way of a purchased Deed Police Station-Sonarpur, in the Dist. of South 24-Parganas and Sonarpul Municipality, under Municipal Ward No. 28, under R.S. Dag No. 4017, within the local limits of the Rajpur No. 47, under R.S. Khatian No.945 and 1724 comprised in Barhans-Fartabad, Pargana- Medonmallah, Touzi No.109, J.L. -ssuoM ts betsuite bus guivil ai doidw stuad nadomluO to Decimals more or less, being Scheme Plot no. NA-3, under Phase-I 12 Cottahs be the same a little more or less out of total area 48 ALL THAT piece and parcel of sali land measuring a total area of Karaya, Kolkata- 700 017, was the sole and absolute owner of ALAM son of late Sk. Sabed Ali resided at 25, Bright Street, P.S. O17 represented by it's Trustee and General Secretary MD. SHAH

 $-24$ 

 $\epsilon$ 

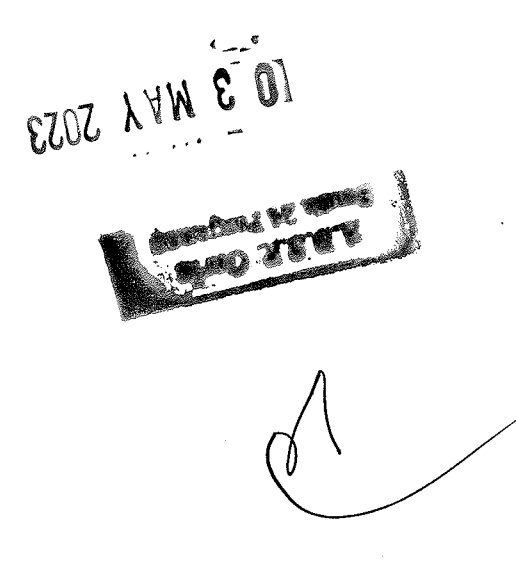

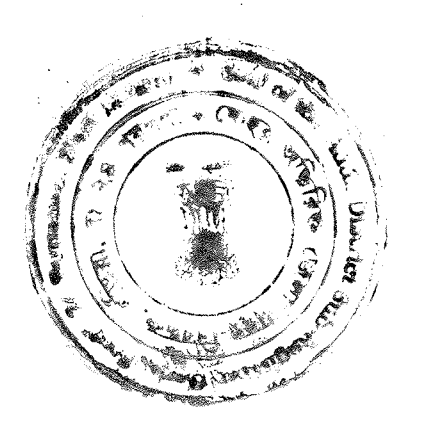

Deed No. 4665 for the year 2003. recorded in Book No.1, volume No. 27, Pages from 1088 to 1105,

of the then Purchaser RKR REAL ESTATE'S PVT.LTD. a Private separate site plan șilong with their sale Deed unto and in favour demarcation and partition of the said property by affixing a Sonarpur, in the Dist. of South 24-Parganas with a well Municipality, under Municipal Ward No. 28, under Police Station-No. 4017, within the local limits of the Rajpur Sonarpur gsd. 2.S. Histian No.945 and 1724 comprised in R.S. Dag Fartabad, Pargana- Medonmallah, Touzi No.109, J.L. No. 47, Gulmohar Park which is lying and situated at Mouza-Barhansmore or less, being Scheme Plot no. NA-3, under Phase-I of be the same a little more or less out of total area 12 Decimals piece and parcel of sali land measuring a total area of 7 Cottahs TAHT J1A revers and conveyed absolutely and forever ALL THAT TRUAT VOITAGUUOT TANAMA bise noituloesh bise lo sized shi portion of the said land in a meeting held on 31/10/2010 and on Board of Trustee of the said Trust adopted a resolution for sale a the benefit and gain of the said Amanat Foundation Trust, the seized, possessed and enjoyed the above mentioned property for slidw TRUAT MOITAQNUOR TANAMA biss **EAGSHHW QUA** 

 $\frac{1}{2}$ 

O 2 WWW 2023  $\begin{array}{c} -\frac{1}{2} \frac{1}{2} \frac$ **POSTAL PEN**  $\mathbf{v}$  $\alpha$ 

 $\mathbf{r}$ 

 $\hat{\mathcal{A}}$ 

Conveyance vide it's no. 01629 for the year 2011. Schedule mentioned property will appear from the said Deed of for the year 2011 free from all encumbrances. The fiftle of the No.I, CD volume No. 6, Pages from 1783 to 1804, Deed No. 01629 District Sub-Registrar-IV, Alipore and finally recorded in Book sale Deed which was registered on 03/03/2011 in the Office at purchased the above mentioned property by way of a registered mentioned there in and the said RXX REAL ESTATE'S PVT.LTD. consideration valuable  $\mathbf{B}$ by taking **NAMAS** KHVTEÓNK Pin-781007 represented by Director  $S_{\epsilon}1I$  $_{\rm JO}$ əuo usss., 'u Sarania, Ulubaria, Guwahati, P.S. Paltan Bazar, Dist. Kamrup, 1956, having it's registered office at 43, Hemgiri Road, South Limited Company, incorporated under the Indian Companies Act,

 $t \in \mathbb{R}^d$  ,  $t \propto \mu$ the purpose of extension of Development of Road width and as property some portions of the above mentioned land deducted for KHALEQUE ZAMAN while seized and possessed the aforesaid Director Pit's 701007 represented by one of it's furessy ' Sarania, Ulubaria, Guwahati, P.S. Paltan Bazar, Dist. Kamrup, 1956, having it's registered office at 43, Hemgiri Road, South Limited Company, incorporated under the Indian Companies Act, AND WHEREAS SAID RKZ REAL ESTATE'S PVT.LTD. a Private

 $\boldsymbol{\zeta}$ 

EZOZ AVNE DI

 $\frac{1}{2}$ 

 $\frac{1}{\sqrt{2}}$ an<del>gga</del>r<br>T

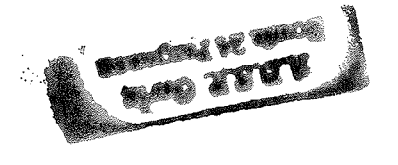

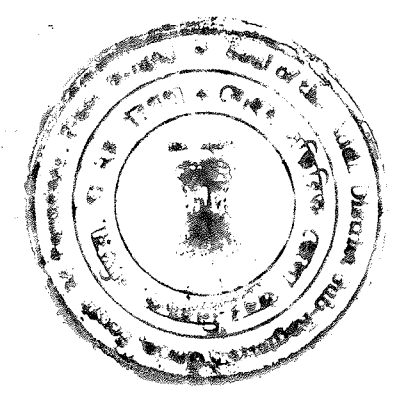

Hemgiri Road, South Sarania, Ulubaria, Guwahati, P.S. Paltan Indian Companies Act, 1956, having it's registered office at 43, COMPANY a Private Limited Company, incorporated under the 24-Parganas and enjoyed the same free from all yanos Ward No. 28, under Police Station- Sonarpur, in the Dist. of local limits of the Rajpur Sonarpur Municipality, under Municipal No.945 and 1724 comprised in R.S. Dag No. 4017, within the Medonmallah, Tousi No.109, J.L. No. 47, under R.S. Khatian lying and situated at Mouza- Barhans-Fartabad, Pargana-Scheme Plot no. NA-3, under Phase-I of Gulmohar Park which is total area **7 Cottahs** be the same a little more or less, being Cottahs 7(Seven) Chittacks 06(Six) Sq.ft. more or less out of ALL THAT piece and parcel of sall land measuring a 06(Six) per physical measurement it was found that the actual area is

 $J_{1/4}$ measuring about O6(Six) Cottahs 7(Seven) Chittacks O6(Six) transferred bas converge and piece and parcel of sail land alore sha hi ve papa fillo sha hi sengen nouch it had sold it's Director KHALEQUR ZAMAN while seized bns possessed the Bazar, Dist. Kamrup, Asaam, Pin-781007 represented by one of AND WHEREAS SAID RKZ REAL ESTATE'S PRIVATE LIMITED

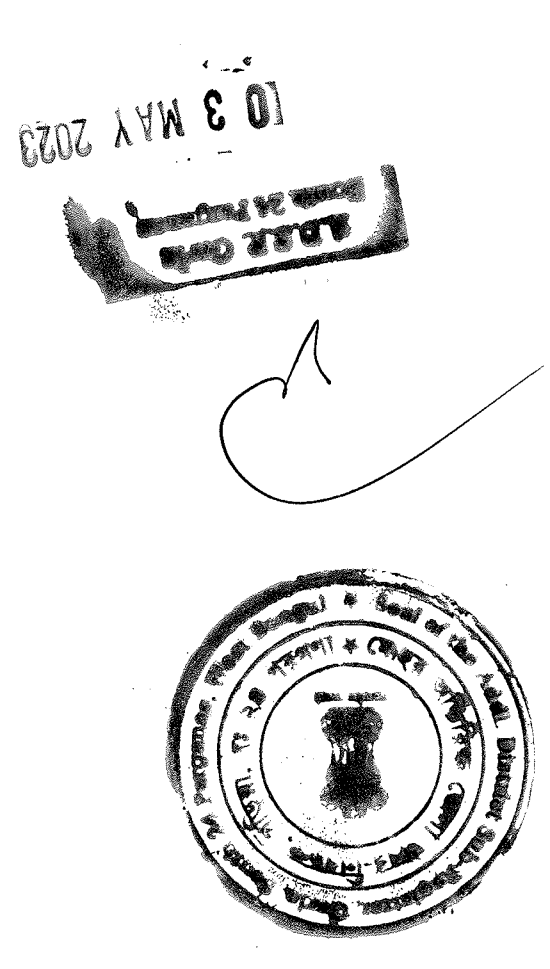

Alipore, Dist. South 24 Parganas and recorded in Deed No. 5341 executed and registered on 27/06/2012 in the Office at D.S.R.-IV consideration mentioned therein by executing a Sale Deed 700004, Dist. North 24 Parganas for taking a valuable City, Post Office and Police Station- Bidhannagar, Kolkata by Nationality- Indian, residing at- BC 55, Sector-I, Salt Lake son of Swapan Ganguly, by faith - Hindu, by Occupation- Service, authorized signatory SAIKAT GANGULI, [PAN-ADWPGO654K] City, Kolkata 700064, represented by it's one of the Director and Act, 1956 having it's registered office at BC 55, Sector-I, Salt Lake a Company incorporated under the provision of the Companies purchaser namely LANZO CONSTRUCTION PRIVATE LIMITED. the Dist. of South 24-Parganas unu and in favour of the then under Municipal Ward No. 28, under Police Station- Sonarpur, in within the local limits of the Rajpur Sonarpur Municipality, Khatian No.945 and 1724 comprised in R.S. Dag No. 4017, Pargana-Medonmallah, Tousi No.109, J.L. No. 47, under  $R.S.$ which is lying and situated at Mouza-Barhans-Fariabad, being Scheme Plot no. NA-3, under Phase-I of Gulmohar Park Sq.ft. more or less out of total area 20 Decimals more or less,

L

 $\frac{1}{\sigma_{\rm{N}}}=1$ 

for the year 2012.

EWE NYM E

en Sk

 $\hat{\Omega}$ 帶 **WAMPER** 

Kalendari<br>Albert State<br>Albert State John Sonarpur, in the Dist. of South 24-Parganas. Municipality, under Municipal Ward No. 28, under Police Station-**No. 4017, within the local limits of the Rajpur Sonarpur** No. 47, under R.S. Khatian No.945 and 1724 under R.S. Dag Barhans-Fartabad, Pargana- Medonmallah, Touzi No.109, J.L. of Gulmohar Park which is lying and situated at Mouza-Decimals more or less, being Scheme Plot no. NA-3, under Phase-I Cottahs O7 Chittaks O6 Sq.ft. more or less out of total area 20 **60** ho serial as guinessem binal its a leon sq bina eosiq TAHT PRIVATE LIMITED, was the sole and absolute owner of ALL AND WHEREAS the above named LANZO CONSTRUCTION

in the Dist. of South 24-Parganas, as per new holding number No.606, Uttar Purba Fartabad under Police Station- Sonarpur, the property is known and numbered as the new Holding the same free from all encumbrances and after Mutation 9 Suivoins bus Vailadioinum numicipality and enjoying name in respect of the above mentioned property in the CONSTRUCTION PRIVATE LIMITED, herein mutated it's **OZNVT**  $P34I$ ,  $I0I$ pres **ZI0Z** year ou penng AND WHEREAS by virtue of the aforementioned Deed

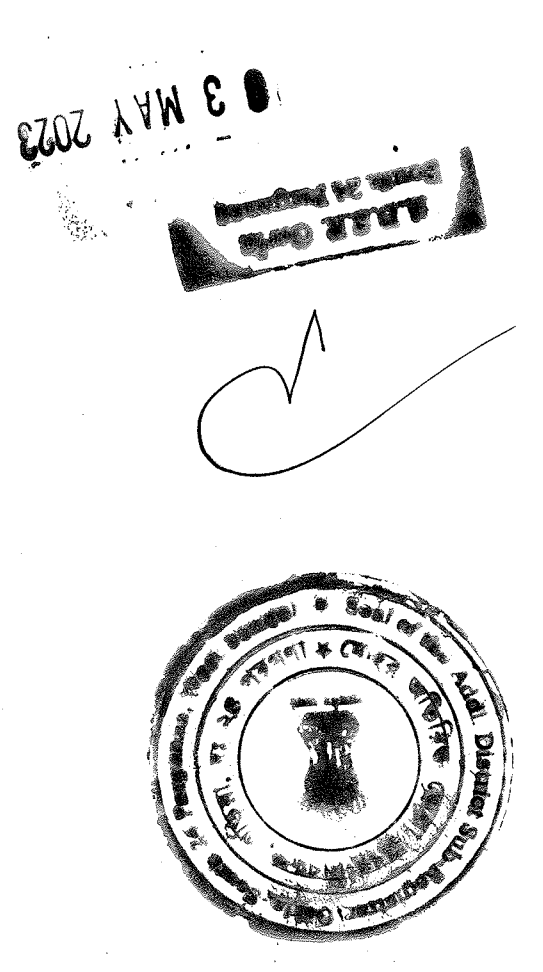

Satisfied with the same and Sanctioned the building plan as per conversion report and all documents the competent Municipality Construction of a Multi Storied Building and on the basis of authority of Rajpur Sonarpur Municipality for the purpose of also applied for Sanction of a building plan thoun the competent and/or Bastu. After conversion of the property the vendor herein of these presents also converted the property from shali to Danga encumbrances. It is also mentioned that the Vendor above named lls mort beny interruption of any corner free from all Authority of the Rajpur Sonarpur Municipality and enjoying the the vendor herein paying taxes regularly to the competent

4017, within the local limits of the Rajpur Sonarpur under R.S., Khatian No.945 \*and 1724 under R.S. Dag No. Fartabad, Pargana- Medonmallah, Touzi No.109, J.L. No. 47, Gulmohar Park which is lying and situated at Mouza-Barhansmore or less, being Scheme Plot no. NA 3, under Phase-I of Chitaks 06 Sq.ft. more or less out of total area 20 Decimals parcel of Bastu land measuring an area of 06 Cottahs 07 LIMITED, while seized and possessed of ALL THAT piece and **STAVISO CONSTRUCTION PRIVATE AND WHEREAS** ews. lagioitum do noisivonq

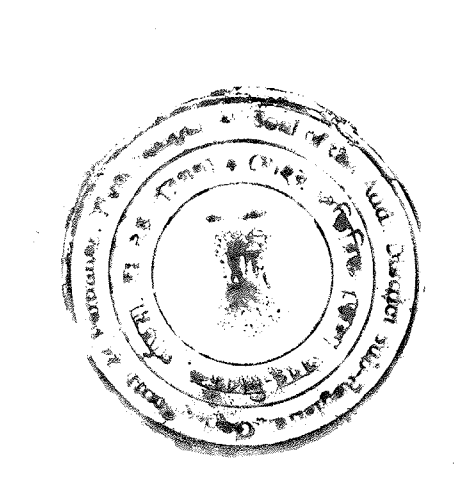

 $\frac{1}{3}$ 

DES NY N SOSS

Î.

pemmadoM jo uos (L8ZE (AADHAAR NO. 4410 9212 **MICIOLAR CONTRACTLY** (PAN-ADWPN8294Q)  $5 + 5$  and  $\gamma$ (ड) Sonarpur now P.S. Narendrapur, Kolkata - 700084, Dist. South at Vill. Kandarpapur, P.O. Garia, former Police Station -Muslim, by occupation-Buainess, by Nationality-Indian, residing -diist vd , labor II is the vertex of Hafijul Mondal, by faith-(QOOQAMQMAC-NAq) LARIA MONDAL(PAN-CRMPM4906Q) Sonarpur now P.S. Narendrahm, Kolkata - 700084, Dist. South residing at Vill. Kandarpapur, P.O. Garia, former Police Station by Nationality-Indian, faith-Muslim, by occupation-Business, no.3380 6990 7026 1 case base Dinmahammad Mondal, by namely (1)HAFIJUL MONDAL (PAN-BINPM8381E), (Jerman resp. property unto and in favour of the above named benefing herein 06 Sq.ft. more or less and thereafter approached to sell the Chitaks more or less out of total area 06 Cottahs 07 Chittaks TO adatio OO ai seus basi ten edi tadi bauoi ai ii baot edi the property and/or after deduction of some portion of land in mentioned that as per physical measurement and possession of Sonarpur, in the Dist. of South 24-Parganas. Be it expressly Holding No.606, Uttar Purba Fartabad under Police Station-Municipality, under Municipal Ward No. 28, being Municipal

ني.  $\chi^2_{\rm eff}$ 

 $0<sub>I</sub>$ 

ESOS YAME Q)

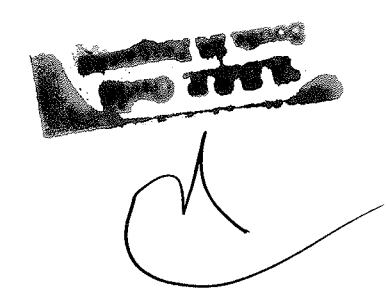

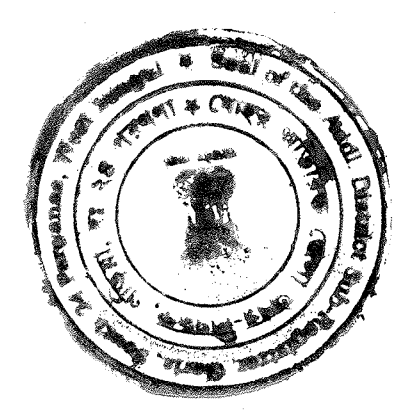

Dilw (EATT O134 QQSE.oV 1ssdbsA) (dETOI VAHRI, Wie  $24 -$ Parganas,  $AGXZ(P)$ pue yanog Dist.  $48000L$ former Police Station – Sonarpur now P.S. Narendrapur, Kolkata Nationality-Indian, residing at Vill. Kandarpapur, P.O. Garia, Jamaluddin, by faith-Muslim, by occupation-Busines,  $\Lambda q$ 

mentioned therein. - 700004, Dist. South 24-Parganas, with a valuable consideration former Police Station - Sonarpur now P.S. Narendrapur, Kolkata Nationality-Indian, residing at Vill. Kandarpapur, P.O. Garia, of Md. Niazonadin, by faith-Muslim, by occupation-Business, by

was recorded in Book No. I, volume No. 1629-2019, Pages from A.D.S.R. Garia, Dist. South 24 Parganas and after registration it Conveyance which was registered on 07/2012/2019 in the office at owners/Principals herein, yu virtue of a registered Deed of favour of the above property/land unto ang <sup>i</sup> poureu LIMITED sold, transierred, conveyed the Schedule mentioned LANZO CONSTRUCTION PRIVATE **AND WHEREAS SAID** 

of Bastu land measuring an area of 00 Cottahs O7 Chittaks owners here are the priori owners of ALL THAT piece and parcel **AND WHEREAS** by virtue of the above mentioned sale deed the

19953 to 19993, being No. 162900583 for the year 2019.

a.<br>A

 $II$ 

I 3 WK Y JOJ3 U

 $\frac{1}{2}$ 

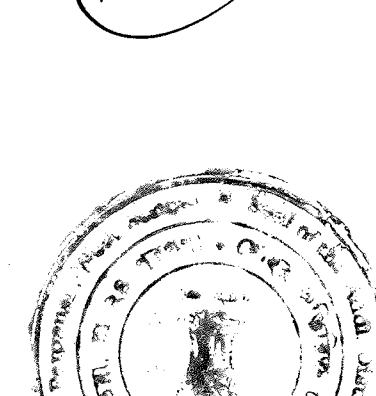

606, Uttar Purba Fartabad(North East Fartabad) and enjoying the the property is known and numbered as the new Holding Number records of the Rajpur Sonarpur Municipality and after mutation they enjoyed the property they mutated their names in the Kolkata-700084, in the Dist. of South 24-Parganas and while **Fartabad,** under Police Station- Sonarpur now P.S. Narendrapur, Ward No. 28, being Municipal Holding No.606, Uttar Purba local limits of the Rajpur Sonarpur Municipality, under Municipal 945 and 1274 comprised in R.S. Dag No. 4017, within the Medonmallah, Tousi No.109, J.L. No. 47, under R.S. Khatian lying and situated at Mouza- Barhans-Fartabad, Pargana-Scheme Plot no. NA-3, under Phase-I of Gulmohar Park which is more or less out of total area 20 Decimals more or less, being

therenpon a multi Storied building(s). gezitours of developing the said proberty py constructing gation wou depended "A" property the owners herein now being AND WHERBAS the present owners in order to commercially same free from all encumbrances.

more or less, being Scheme Plot no. NA-3, under Phase-I of Cottahs O7 Chittaks more or less out of total area 20 Decimals **OO** to early barce and parel of Bastu land measuring an area of OO  $\mathbf{A}$  . The secommodation explored actional property i.e.  $\mathbf{A}$ AND WHEREAS the present owners in order to prepare better

今

 $\zeta$ 

**3 WK ADDS** 

ar C

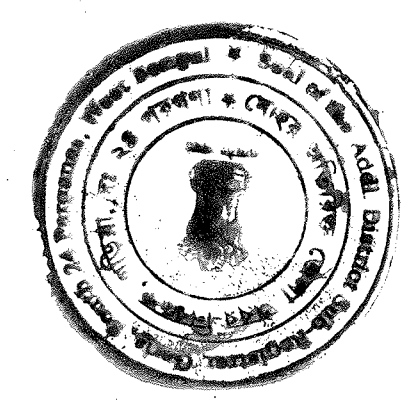

Schedule or First Schedule property mentioned herein below. herein being unable to develop the new construction work on the knowledge/experience and various other reasons, the owners thereupon a new multi Storied building. But due to lack of gaitours of developing the said property by constructing the owners herein now being Dist. of South 24-Parganas, Station-Sonarpur now P.S. Narendrapur, Kolkata-700004, in the Holding No.606, Uttar Purba Fartabad, under the then Police Municipality, under Municipal Ward No. 28, being Municipal No. 4017, within the local limits of the Rajpur Sonarpur under R.S. Khatian No.945 and 1724 comprised in R.S. Dag Fartabad, Pargana- Medonmallah, Touzi No.109, J.L. No. 47, Gulmohar Park which is lying and situated at Mouza-Barhans-

specifications written in the Development Agreement. property at the cost and expenses of the Developer as per pies aut no gnibliud wan dous lo noticourismos lo villidianoque experienced Promoter and/or Developer who can undertake the AND WHEREAS the owners had been in search of reputed and

ľ of **7026** Json of Late Dinmahammad Mondal, by faith-Muslim, MONDAL (PAN-BINPM8381E), (Aschause no.3380 **HAFIJUL** having been represented by it's Authorized Signatory ramely [1] P.S. Narendrapur, Kolkata - 700084, Dist. South 24-Parganas, Kandarpapur, P.O. Garia, former Police Station - Sonarpur now Act, 2013 (18 of 2013) having it's registered office at Vill. AAECOOOGGB) A COMPANY, registered under the Companies Developer namely ONYX DEVCONS PRIVATE LIMITED (PAN-AND WHERBAS the joint owners herein being approached by the

 $\epsilon$ 

EZOZ AVW.E  $\blacksquare$ 

 $\ddot{\phantom{0}}$ 

 $\frac{1}{2}$ 

 $\mathcal{L}^{(1)}$ 

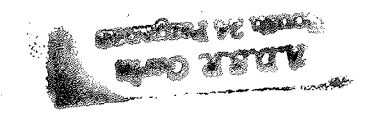

J.

 $\ddot{\phantom{1}}$ 

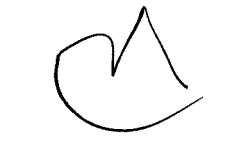

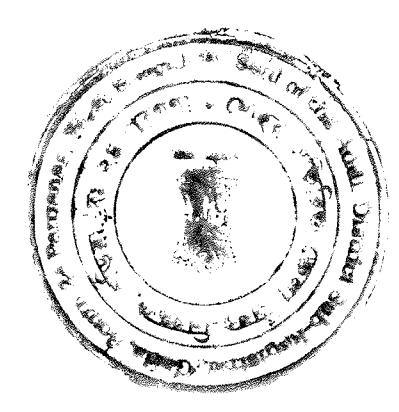

Additional <sup>1</sup> Destragic<sub>k,</sub> Sub-Registrar, yanog Dist. Garia,  $\overline{z}$ executed and registered on ....?,/05/2023 in the Office at thereinafter äppearing in Development Agreement vich vas Development Agreement under certain terms and conditions proposal of the Developer and have decided to enter into a Parganas and the land owners accordingly agreed with the now P.S. Narendrapur, Kolkata-700084, in the Dist. of South 24-No.606, Uttar Purba Fartabad, under Police Station- Sonarpur under Municipal Ward No. 28, being Municipal Holding within the local limits of the Rajpur Sonarpur Municipality, Khatian No.945 and 1724 comprised in R.S. Dag No. 4017, Pargana Medonmallah, Tousi No.109, J.L. No. 47, under R.S. Park which is lying and situated at Mouza-Barhans-Fartabad, less, being Scheme Plot no. NA-3, under Phase-I of Gulmohar Chittaks more or less out of total area 20 Decimals more or land used as Bastu measuring an area of 06 Cottahs 07 at the said property i.e. . ALL THAT piece and parcel of Danga agreed to allow the Developer to develop and construct building sanctioned plan at the schedule premises and the Owners have 24-Parganas, for construction of a multi storied building as per Sonarpur now P.S. Narendrahau, Kolkata - 700084, Dist. South Kandarpapur, P.O. Garia, former Police Station – at Vill. Muslim, by occupation-Busines, by Nationality-Indian, residing -ditel vd mibbulems bemmanoM to nos (T8SE S1Se O144 .ON AAAHQAA) (QAQS8NqWQA-NAq) ,<u>MIQQUSAIN.QM (S)</u> bns P.S. Narendrapur, Kolkata - 700084, Dist. South 24-Parganas Kandarpapur, P.O. Garia, former Police Station - Sonarpur now by occupation-Business, by Nationality-Indian, residing at Vill.

Speder Noorlook

Forhall Sain mondad

 $\overline{v}$ 

WAY 2023 E.  $\frac{1}{2}$  is

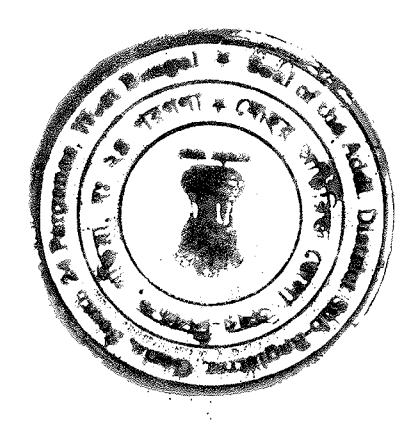

Development agreement. title of the owners, the Developer hereinbefore had executed Parganas. The Developer on good faith satisfied about marketable

hereunder written. the SAID PRENISERI, which at fully described in the SCHEDULE Dist. of South 24-Parganas, (herein after called and referred to as Station-Sonarnon now P.S. Narginal Kollasholo S4, in the Municipal Holding No.606, Uttar Purba Fartabad, under Police Sonarpu Municipality under Junicipal Ward No. 28, being R.S. Dag No. 4017, within the local limits of the Rajpur Mo. 47, under R.S. Khatian Nos.945 and 1724 comprised in **Barhans-Fattabad,** Pargana- Medonmallah, Touzi No.109, J.L. Phase-I of Gulmohar Park which is lying and situated at Mouza-20 Decimals more or less, being Scheme Plot no. NA-3, under an area of 06 Cottahs 07 Chittaks more or less out of total area gnitled to **. ALL THAT** piece and parcel of Bastu land measuring lawfully seized and possessed of or otherwise well and sufficiently AND WHERBAS the Executants above named herein are Agreement agree to execute this Development Power of Attorney. The Owners in good faith after Registration of Development

Companies Act, 2013 (18 of 2013) having it's registered office at (PAN- AAECOOOGGB) A COMPANY, registered under the Developer herein namely ONYX DEVCONS PRIVATE LIMITED our possession, we the Principals above named appoint the properly look after, Develop our aforesaid landed property under on alds to our old age and various other reasons we are unable to ROW KNOWN US ALL THESE PRESENTS WITNESSETH That

 $SI$ 

LOW LYNE CO A dine 989.4 ುಬ್ಬೌ

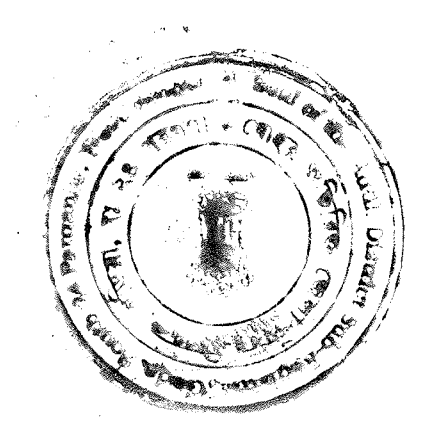
$\therefore$  vez of zi fadt acts, deeds and things in respect of the schedule below property Attorney will do perform and execute all or any of the following they do not have any objection in regards to the same, the things on behalf of as i.e. the above named Land Owners and - 700005, Dist. South 24-Parganas, who ull do all acts and former Police Station - Sonarpur now P.S. Narendrapur, Kolkata Nationality-Indian, residing at Vill. Kandarpapur, P.O. Garia,  $\Lambda$ amaluddin, by faith-Muslim, by occupation-Bushia, and Λq bemmand to nos  $(28Z)$  $ZIZ6$   $OI$  $\nu$  $\nu$ .ON **AAAHQAA)** (PAN-ADWPN8294Q) Pus seussares and (2) pus seussued-to Sonarpur now P.S. Narendrapur, Kolkata - 700084, Dist. South residing at Vill. Kandarpapur, P.O. Garia, former Police Station faith-Muslim, by occupation-Business, by Nationality-Indian, no.3380 6990 7026 lson of Late Dinmahammad Mondal, by namely (1) HAFIJUL MONDAL (PAN-BINPN8381E), (1) vleman Parganas, having been represented by it's Authorized Signatory now P.S. Narendrapur, Kolkata - 700084, Dist. South 24-Vill. Kandarpapur, P.O. Garia, former Police Station - Sonarpur

below by whatsoever manner or way on our behalf. develop the said property more fully described in the Schedule all and administration of the Schedule below property and to To work, manage, control and supervise the management of  $\cdot$  T

and shall contractor or sub-contractors as the said Attorney shall To appoint Engineers, Architects and his agent or agents  $\cdot$ .

9I

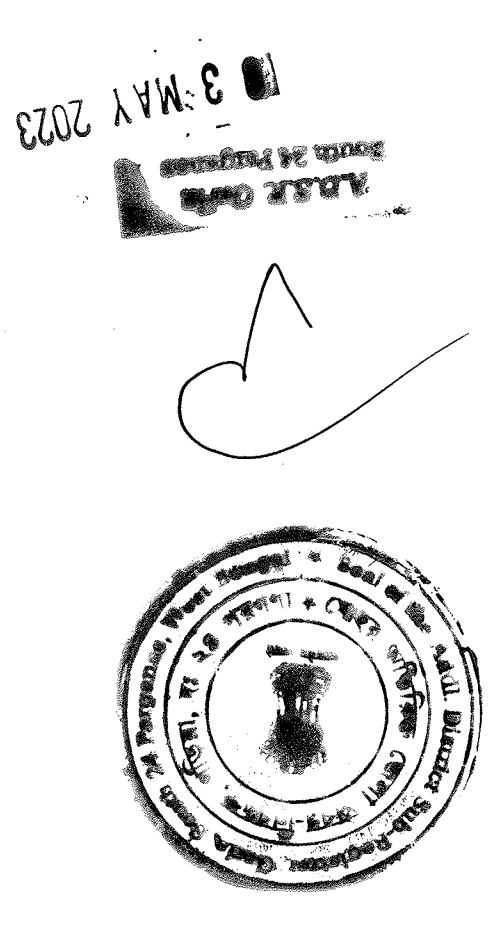

and/or sub-Contractors, for and on our behalf, but not assign to charge as such Architects, Engineers and their agent or agents think fit and proper and to make all payment of their fees and

any other Developer

proper for and on our behalf. the said Attorney at it's absolute discretion shall thank fit and representation or representations too, as or may be required by vritings, drawings,  $\Lambda$ ue  $10$ /pue suuu qezigu' sraded<sup>?</sup>  $1820B$  & RECEIVE all such or relevant applications, maps, plans, whatsoever manner or nature and for that purpose to  $\overline{\mathrm{SICM}}$ . Municipality and/or any other authorities, body or bodies of plan or plans that is to be sanctioned by the Rajpur Sonarpur modification of whatsoever manner or nature in respect of the other authorities concerned for sanction, verification and/or To apply to the Rajpur Sonarpur Municipality and/or any ଂସ

required or any other authorities of whatsoever manner or nature papers or unitings of whatsoever manner to rature that is undertaking deed or gifts, or such other deeds or documents or execute, issue and deliver all affidavits, indemnity bonds, That the Attorney herein shall always be able to sign,  $\cdot_{\mathsf{b}}$ 

 $\mathcal{L}$ 

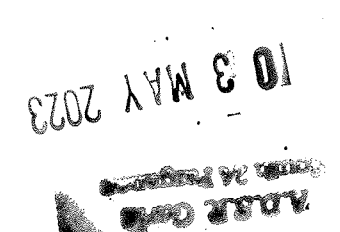

 $\hat{A}$   $\hat{B}$ 

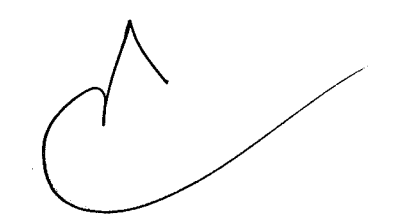

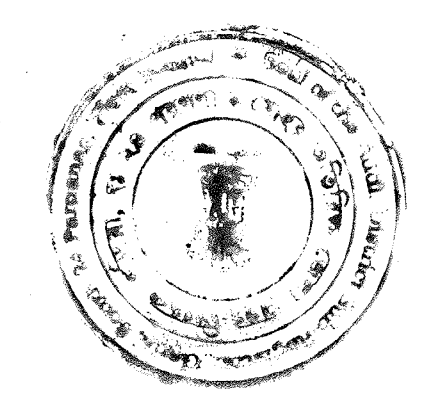

menioned property written heraldrand/or in any yers period equipped of the building at the said premises at the schedule any other authorities before starting and/or while in course of may have to be paid to the Kolkata Municipal Corporation and to To deposit any fees and charge or any other amount which  $\cdot$  C and admit execution of the same before the registering authority. registering authority and shall be able to present for registration always be able to register the aforesaid document before all the principal hereto and at the same time the Attorney herein shall for the necessery building plan to fulfill the interest of the

public or Government or Semi-Government offices. various departments of the appropriate authorities of various or may be thought to be necessary by the said Attorney before the plans and drawings, designs etc. of whatsoever manner or nature pus signs issue and receive all papers and documents and connections of whatsoever manner or nature and for that Connection, Transformer installation, telephone and any other To apply for drainage, sewerage, water supply, electric ۰g of time also.

Sonarput Municipality and/or other too for availing or seeking To apply to the water supply department of the Rajpur  $\cdot$ .

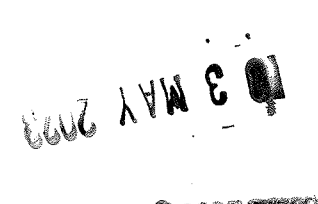

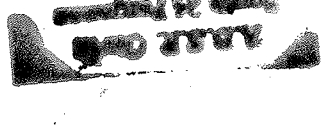

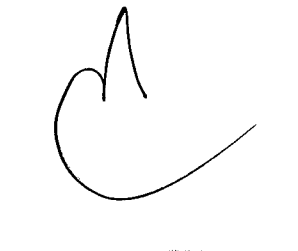

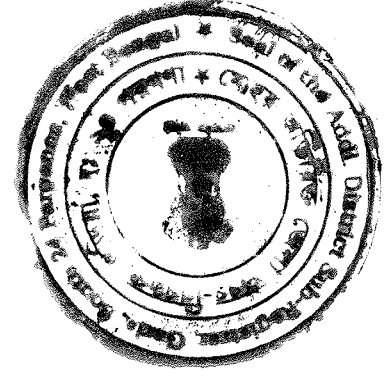

as and when necessary and/or asked for. department of the Rajpur Sonarpur Municipality and/or by other that is being sought to be done by the said water supply receive all such or relevant applications, drawings, documents schedule mentioned property and to that effect to sign, issue and and/or bringing necessary water supply connections in the said

necessary and/or asked for. the Rajpur Sonarpur Municipality and/or by others as and when that is being sought to be gone by the aforesaid biastment of effect to sign all such relevant applications, drawings, documents manner or nature in respect of the said property and to that drainage and/or sewerage connection and/or lines of whatsoever Rajpur Sonarpur Municipality for availing or seeking necessary To apply to the sewerage and drainage department of the .8

and on our behalf. \* the Road Department, of the Rajpur Sonarpur Municipality for permission or permissions of whatsoever manner or nature from That the Attorney herein shall be able to avail necessary  $\cdot 6$ 

 $\mathcal{P}_{\mathcal{C}_{\mathcal{A},\mathcal{A}}^{\mathcal{C}}}$ 

6I

FLOZ XVW E DI ; AND OF THE STATE OF THE CONFIDENTIAL **SLOPO** 

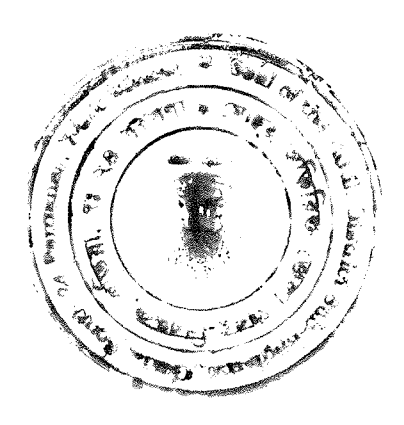

building in the said premises in respect to the building plans. structure of the said premises and to construct a multi storied blo gninalomeb vd viraqorq bias ent is analy no molishing old structure of whatsoever manner or nature according to the To supervise the construction of the building and/or  $\overline{0}$ 

property and premises. and/or quasi Judicial authority in respect of the schedule below whatsoever manner or nature before any Judicial authority court of law. To appear, file and defend any case or cases of prosecute writ application or petitions in respect thereof in any described in the schedule below and also to present and against us in respect of the said premises which at more fully and on our behalf that is to be instituted and/or preferred complaints and applications of whatsoever manner or nature for To file and defend any or all suits, cases, appeals,  $\cdot$  T I

bise shi as iladed no no bin roi egnidi bin abebab <sub>d</sub>eior roi bi manner or nature, Memorandum of appeal and generally to do all for executions, revisions, review new trial or stay of whatsoever objections, cross objections, claims, counter claims, applications 12. To sign and verify all plaints, written statements, petitions,

 $0<sub>z</sub>$ 

EZOZ LYNE

 $\hat{\mathcal{A}}$ 

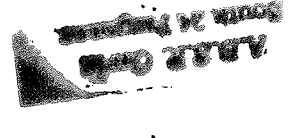

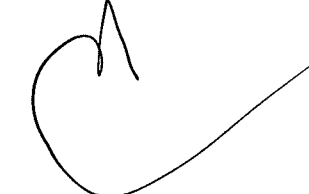

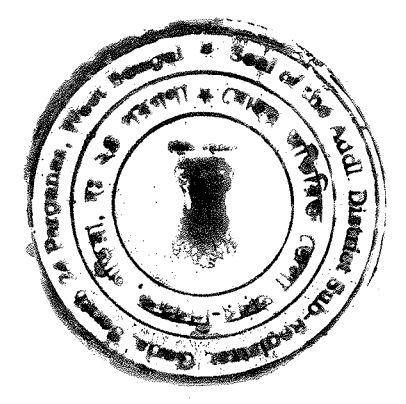

our pepalf. Attorney in his absolute discretion shall think if and proper on

applications and names thereof for and on our behalf. whatsoever manner or nature and to sign and verify all legal procedings in any court of law, tribunal authority of 13. To compromise all suits, appeals, cases and/or any other

effectual receipt or receipts in respect thereof. mentioned in the schedule below and to grant proper and manner or nature in respect of the said premises and property letter and/or articles and/or any other documents of whatsoever  $14.$  To sign, and receive any registered or registered with A/D

of the said Ownership flat system building together with and conditions of  $^{\dagger}$  the Development Agreement, after completion save and except the Owners' Allocation according to the terms Allocation in the said premises or the schedule below property nature so as to dispose of their allocation i.e. the Developer's and/or any other transfer documents of whatsoever manner or agreement for sale and/or Deed of Conveyance or conveyances execution of agreement of whatsoever manner or nature, To represent us in all the dealings and hegotiations and for c r'

EJOZ LYN E **COOK A REAL** 

 $\ddot{\phantom{0}}$ 

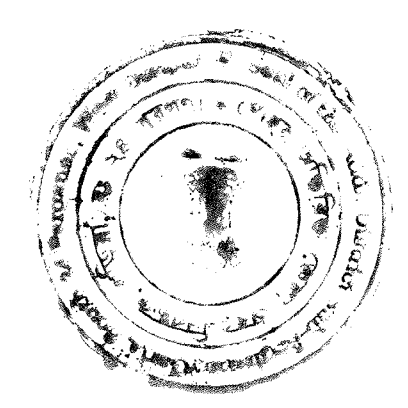

agreement for sale, Deed of Conveyance, Deed of Sale and/or and to registrar and admit execution thereof in respect of the jurisdiction in hat behalf and thereof to present for registration or any other authority or authorities having the necessary Registrar or District Registrar or Registrar of Assurances Kolkata circumstances shall be able to appear before the registrar or Subreceipt or receipts thereof. Moreover the Attorney in all consideration or considerations and to issue necessary effectual be able to sign, issue, receive and acknowledge the necessary mentioned therein. And the said Attorney in respect thereof shall the terms and conditions of the Development Agreement Allocation save and except the Owners' Allocation according to Attorney herein at his sole discretion in respect of the Developer's the prospective or intending purchaser or purchasers by the transfer documents of whatsoever manner or nature in favour of Conveyances, Deed of Sale, Deed of Transfer and/or any other to complete the agreement for sale and/or deed of Conveyance or any other documents and/or any other papers or writings so as present, execute and deliver the contracts, agreements and/or right, title and interest thereon. And to that effect to sign, undivided proportionate share of land including all common

EJOZ AVNE **WE 30** 

ÿ.

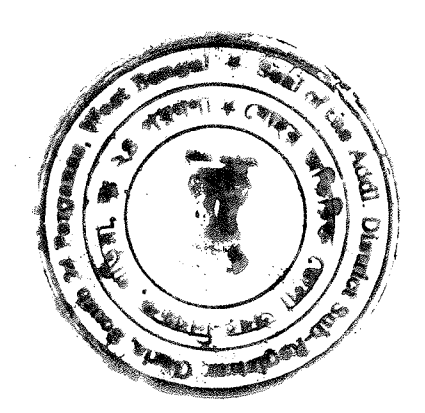

Buibliud. prospective/intending purchaser in the proposed multi storied transfer, give, gift, rent, lease out Developer's Allocation to any fulfill our interest in all respect. Developer shall have all rights to Attorney in it's absolute discretion shall think ift and proper to such acts, deeds and things for and on our behalf as the said Deed of Transfer out of Developer's Allocation only and to do all

and/or building to be constructed thereon. in respect of the said premises mentioned in the schedule below 16. To make payment of all rates and taxes and other outgoing

and Financial Institution of whatsoever or nature in respect of department or dåpåriments of the Government of West Bengal or nature with the Development Department and/or any other negotiate and/or to settle all matters etc. of whatsoever manner letters etc. of whatsoever manner of nature so as to deal and/or papers, documents, writings, undertakings, representations and To sign, present, execute, deliver, issue and receive all  $^{\circ}$  81 Bupperty / puilding. 17his power of Attorick shall remain restricted to the said

 $\epsilon$ 

LOT LYN CO **MARCHAN DE CONTRA** é je,

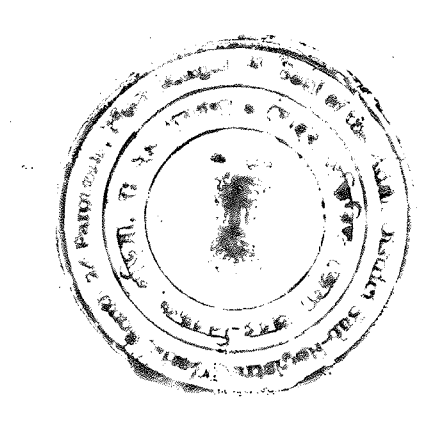

occasions. lle ni the Schedule below tor and on our behalf in all the part or whole of the said premises and/or the property

autonomous or private organizations, firms, etc. for the purpose undertaking etc. of whatsoever manner or nature and/or  $\label{eq:convergence} \begin{minipage}[c]{0.45\textwidth} \centering \begin{tabular}[c]{@{}l@{}} \multicolumn{3}{c}{\textbf{C} \end{tabular} \end{minipage} \begin{minipage}[c]{0.45\textwidth} \centering \begin{tabular}[c]{@{}l@{}} \multicolumn{3}{c}{\textbf{C} \end{tabular} \end{minipage} \end{minipage} \begin{minipage}[c]{@{}l@{}} \multicolumn{3}{c}{\textbf{C} \end{minipage} \begin{minipage}[c]{@{}l@{}} \multicolumn{3}{c}{\textbf{C} \end{minipage} \begin{minipage}[$ status and/or any Central Govt., State Govt. or Semior Commercial Bank, any Nationalized Bank or whatsoever Housing Finance Ltd. Etc. and/or from any Govt. Bank, Private H.D.F.C., L.I.C HFL., S.B.I., Home Finance, Home Trust, G.I.C. from the loan sanctioning institute or institutes and act party or parties and/or purchaser or purchasers thereof and/or AAECOOOGGB), in part or in hull and/or as being paid by the Partnership firm i.e. ONYX DEVCONS PRIVATE LIMITED (PANreceive any amount of consideration in the name of the said mentioned that the Attorney shall in all occasions be able to on behalf of us restricted to the Developer's portion only. Be it purchaser or purchasers and/or party or parties thereof for and receive any amount of consideration from the intending 19. That the Attorney shall at all period of time be able to

 $\mathcal{V}^{\mathcal{I}}$ 

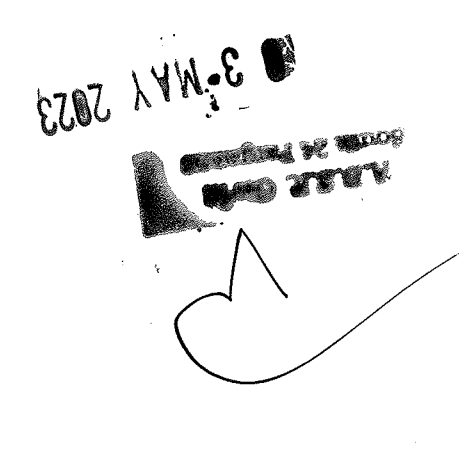

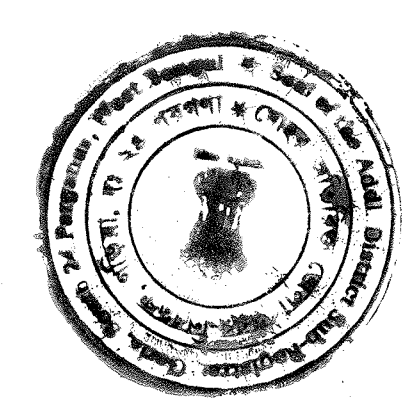

Registrar of Garia, Dist. South 24 Parganas and after registration herein on ... (2, 705/2023 in the Office at Additional District Sub-P.S. Narendrapur, Kolkata - 700084, Dist. South 24-Parganas, Kandarpapur, P.O. Garia, former Police Station - Sonarpur now occupation-Büsiness, by Nationality-Indian, residing at Vill. yd , mileuW-diter vd , aibbulemel bemmanoM to noe (T8SE S1SQ 0144 .ON SAAHGAA) (QAQSSNTWGA-VAT) .<u>MIGGUSAIV.GM</u> Narendrapur, Kolkaka - 700084, Dist. South 24-Parganas and  $(2)$ Garia,  $\overline{O}$ .  $\overline{O}$ Business, by Nationality-Indian, residing at Vill. Kandarpapur, Dinmahammad Mondal, by faith-Muslim,

story sain mondar

Syrgencyclos 'S'd mou occupation-

BINPNS38181. Madhaar no.3380 6990 7026 Json of Late  $-Wd$ **TVANOM HAFIJUL** Signatory Tierral Ū represented by it's huthorized 24-Parganas, having been Sonarpur now P.S. Narendrahan, Kolkata - 700084, Dist. South at Vill. Kandarpapur, P.O. Garia, former Police Station the Companies Act, 2013 (18 of 2013) having it's registered office LIMITED (PAN- AAECOOOGGB) A COMPANY, registered under Agreement WITH THE Developer i.e. ONYX DEVCONS PRIVATE We, the Principals herein entered into a registered Development time.

former Police

Station – Sonarpur

 $\Lambda q$ 

instrument, jointly or severally at all occasions and period of necessary power or powers conferred on them by virtue of this That the Attorney herein shall always be able to exercise the  $.02$ proper and effectual, receipt or receipts.

of selling of Developers Allocation and shall also be able to issue

 $\varsigma\tau$ 

EZOZ LYN & 01 **TANKER** W **STANDING GAN** ×.

 $\frac{1}{\sqrt{2}}$ 

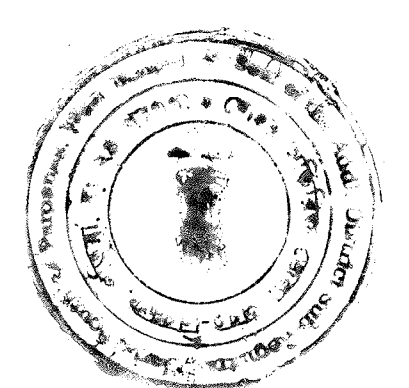

Syen Noortable

which was assessed by the concerned authority. Stamp duty against the receipt value to the registration Office building Developer and for which the Developer has also paid the the year 2023 with the said Developer, hereinafter called the said it was recorded in Book No.1, being/Deed No. (g.2901 849...

## SCHEDULE ABOVE REFEREED TO

## (DESCRIPTION OF THE ENTIRE LAND)

easement right band right to egress and ingress of the adjacent 700064, in the Dist. of South 24-Parganas, together with all Station- Sonarpur, now Police Station- Narendrapur, Kolkata-Municipal Holding No.606, Uttar Purba Fartabad, under Police Sonarpul Municipality, under Municipal Ward No. 28, being R.S. Dag No. 4017, within the local limits of the Rajpur No. 47, under R.S. Khatian No.945 and 1724 comprised in Barhans-Fartabad, Pargana- Medonmallah, Touzi No.109, J.L. of Gulmohar Park which is lying and situated at Mouza-Decimals more or less, being Scheme Plot no. NA-3, under Phase-I 06 Cottahs O7 Chittaks more or less out of total area 20 ALL THAT piece and parcel of Bastu land measuring an area of **STARFERE** 

costat sain mondel

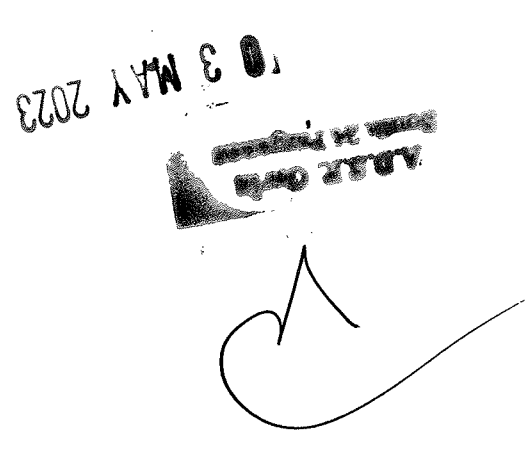

å.

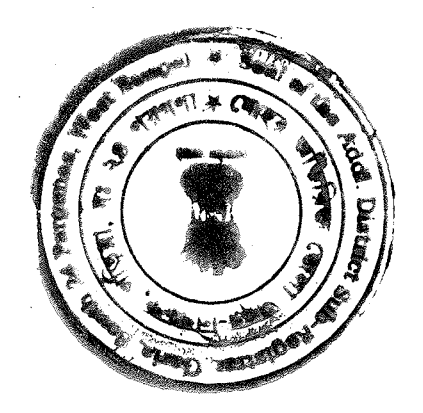

property is Fartabad Road, which is butted and bounded by::-24 Ft. passage of the said property, the nearest road of the

Part of R.S. Dag No. 4017.  $\mathbf{O}$ n the North :

24 Tt wide common or Municipal Road.  $\therefore$  uthe South  $\therefore$ 

lo $\mathop{\mathcal{E}\mathcal{E}}\nolimits.{\mathcal{O}U}$ gs<br/>G $.\mathcal{E}.\mathcal{A}$  lo ${\tt bnsl}$ On the East  $\mathbb{R}^2$ 

Kandarpapur-Boalia Mouza.

 $\operatorname{Pri}\nolimits$  .2.5 Passese and Land of R.S. Dag **Jae West**  $\overset{\bullet}{\bullet}$ 

.0104 bms c104.oV

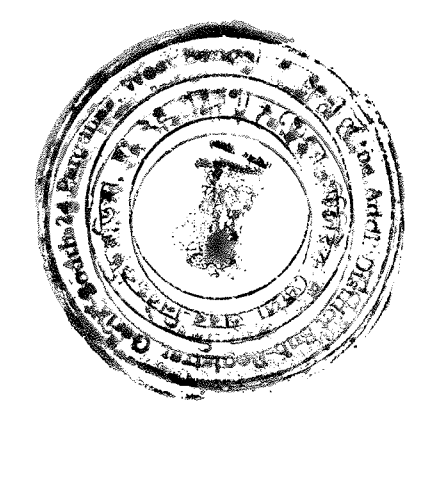

 $\mathcal{L}\mathcal{Z}$ 

3 WVW 2023 **REAL** F. n. ٥

À

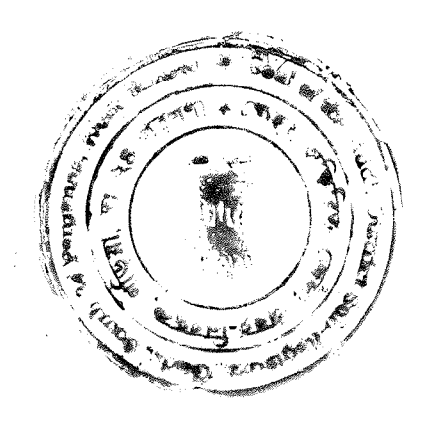

vinent bis busined owl) 8023 (vs ) of  $\sum_{i=1}^{\infty}$ sidt hereunto set and subscribed our respective hands and seals on IN WITNESS WHEREOF We, the above named Principals have

syeda Noon Bholz ide in 1 way. Sidemann mip2 dedate Les de l'housin

SIARIONIST OF THE PRINCIPALS

the submodel ONAX DENCONS **DBINNIE TINILED** 

**DIRECTOR** 

ONYX DEVCONS PRIVATE LIMITED

Abuston Pro

Power accepted by me

**DIRECTOR** 

SIGNATURE OF THE ATTORNEY:

Drafted & Dragared Dyne:

 $69006$  + 4 b = 1 lo 5

KanderPart, Garia

Md. Aanlief-Ta

Reyarbor , Kot. 156.

Acciscosan. New town

 $814, 746$ ,  $324$ 

 $1.64.4$ 

SHSSHNLIM

Three).

Advocate **AASAL QUINCE LASHED** 

High Court at Calcutta,<br>Kolkata-700 001.

 $F''$  x10. WB/1886/2011.

O 3 WW LOJS **VE WARD** 

ROLON

MAX DEACONG BRIAVES FINALED

DIRECTOR

oore <mark>linn is</mark> hind<sup>iga</sup>

 $\ddot{\bullet}$ 

 $\partial^{\tilde{R}_{\tilde{M}}}\,$ 

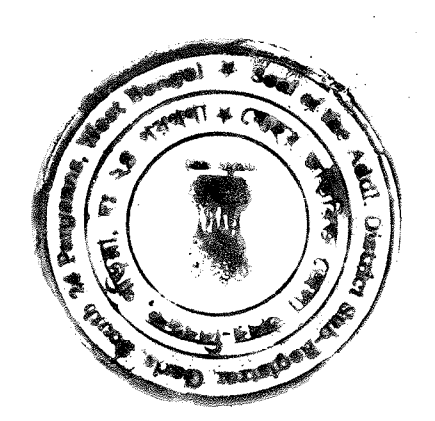

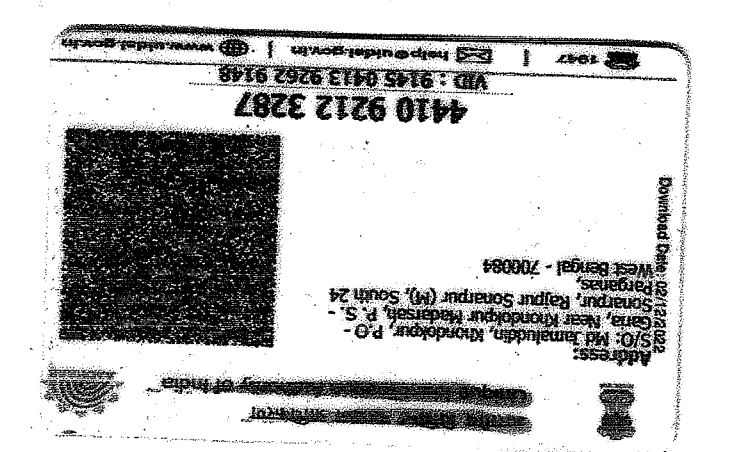

Being to the Chinale Links **Zada diversion** 

**MAIN DATA: 10/00/2011** 

one love by

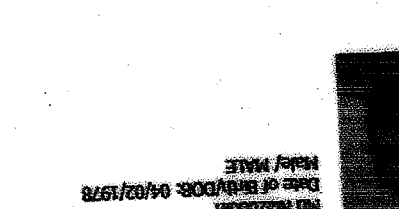

طباب

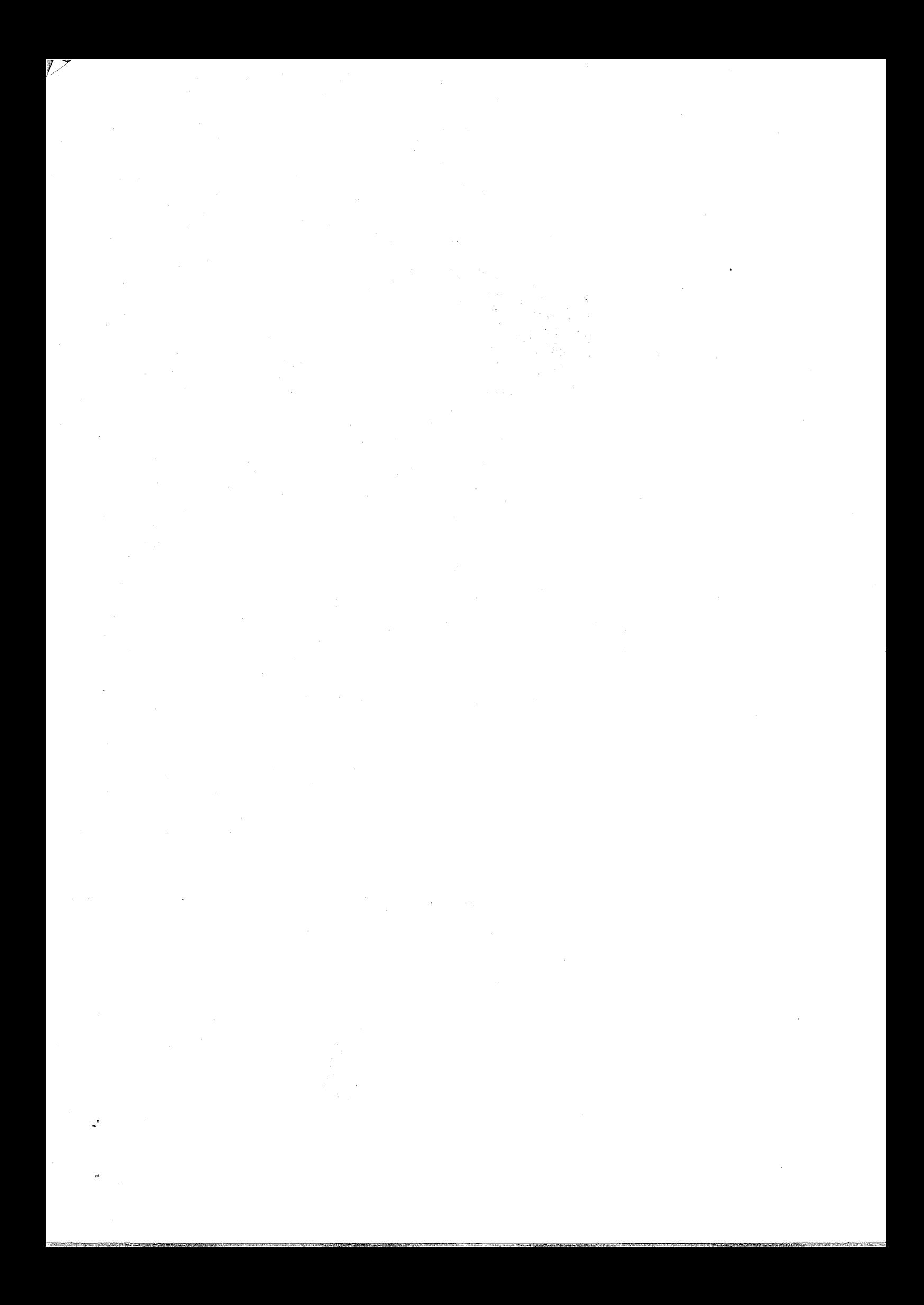

.<br>Volg VICINE ICE TAGA yasın bili

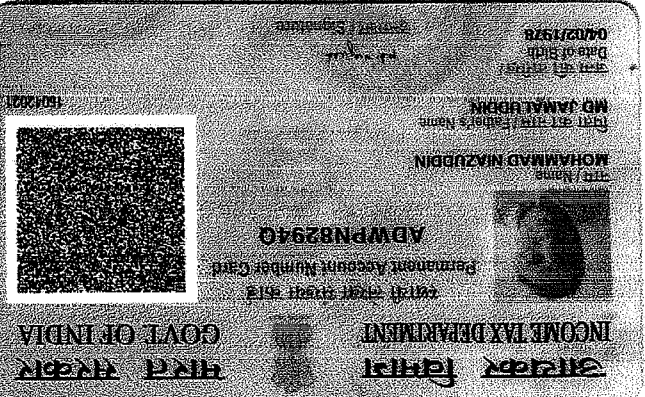

mg. Magnaga

 $\label{eq:2.1} \frac{1}{\sqrt{2}}\int_{\mathbb{R}^3}\frac{1}{\sqrt{2}}\left(\frac{1}{\sqrt{2}}\right)^2\frac{1}{\sqrt{2}}\left(\frac{1}{\sqrt{2}}\right)^2\frac{1}{\sqrt{2}}\left(\frac{1}{\sqrt{2}}\right)^2\frac{1}{\sqrt{2}}\left(\frac{1}{\sqrt{2}}\right)^2.$  $\label{eq:2} \frac{1}{\sqrt{2}}\left(\frac{1}{2}\right)^{2} \frac{1}{2} \left(\frac{1}{2}\right)^{2}$  $\mathcal{A}_{\mathcal{A}}$  $\label{eq:2.1} \frac{1}{\sqrt{2}}\left(\frac{1}{\sqrt{2}}\right)^{2} \left(\frac{1}{\sqrt{2}}\right)^{2} \left(\frac{1}{\sqrt{2}}\right)^{2} \left(\frac{1}{\sqrt{2}}\right)^{2} \left(\frac{1}{\sqrt{2}}\right)^{2} \left(\frac{1}{\sqrt{2}}\right)^{2} \left(\frac{1}{\sqrt{2}}\right)^{2} \left(\frac{1}{\sqrt{2}}\right)^{2} \left(\frac{1}{\sqrt{2}}\right)^{2} \left(\frac{1}{\sqrt{2}}\right)^{2} \left(\frac{1}{\sqrt{2}}\right)^{2} \left(\$  $\label{eq:2.1} \mathcal{L}(\mathcal{L}(\mathcal{L})) = \mathcal{L}(\mathcal{L}(\mathcal{L})) = \mathcal{L}(\mathcal{L}(\mathcal{L})) = \mathcal{L}(\mathcal{L}(\mathcal{L}))$  $\label{eq:2.1} \begin{aligned} \mathcal{L}_{\text{max}}(\mathbf{z}) = \mathcal{L}_{\text{max}}(\mathbf{z}) \end{aligned}$ 

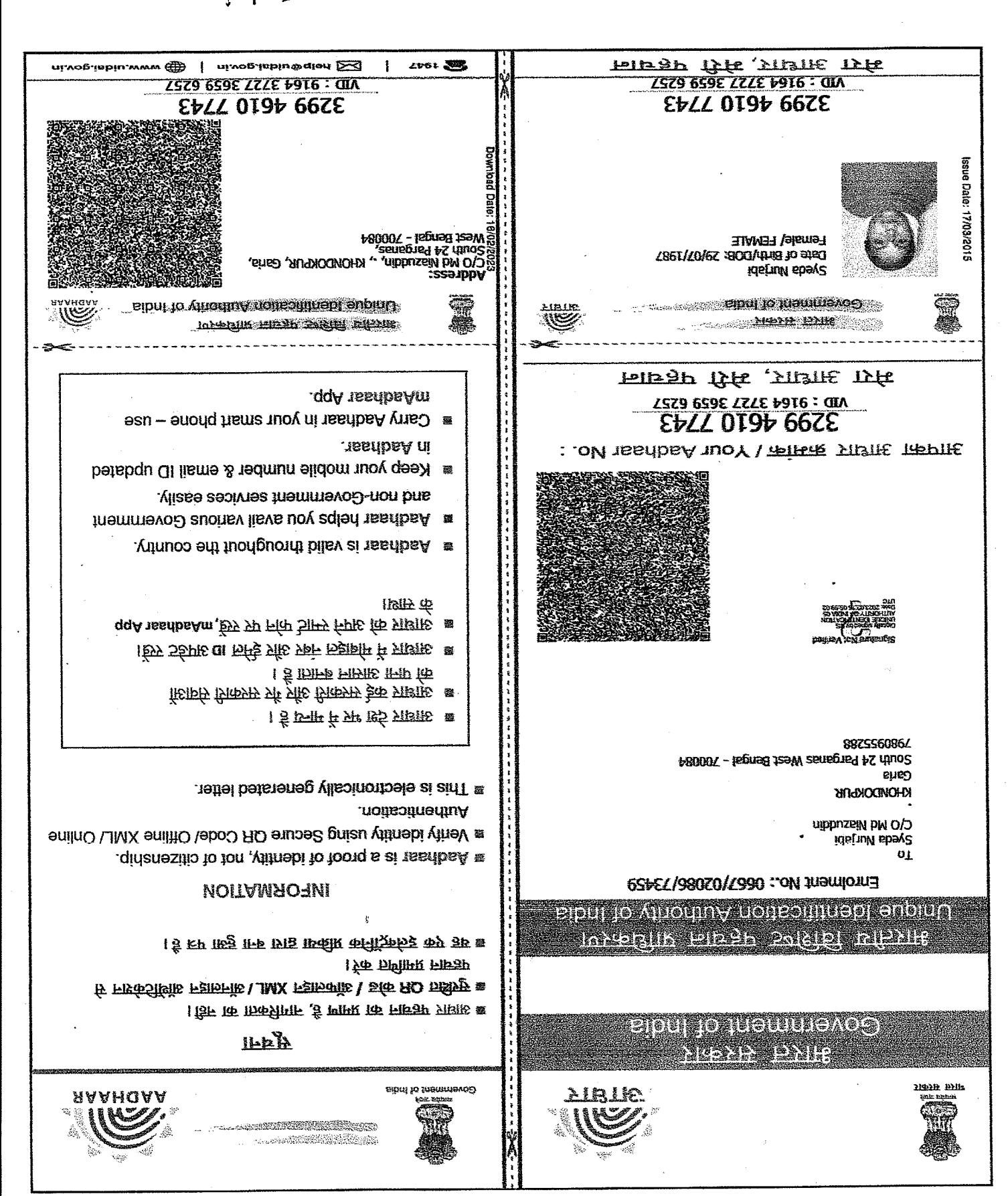

Spala Hoost Sala

 $\label{eq:2.1} \frac{d\mathbf{r}}{d\mathbf{r}} = \frac{1}{2} \left( \frac{\partial \mathbf{r}}{\partial \mathbf{r}} + \frac{\partial \mathbf{r}}{\partial \mathbf{r}} \right) \mathbf{r} + \frac{1}{2} \left( \frac{\partial \mathbf{r}}{\partial \mathbf{r}} + \frac{\partial \mathbf{r}}{\partial \mathbf{r}} \right) \mathbf{r} + \frac{1}{2} \left( \frac{\partial \mathbf{r}}{\partial \mathbf{r}} + \frac{\partial \mathbf{r}}{\partial \mathbf{r}} \right) \mathbf{r} + \frac{1}{2} \left( \frac{\partial \mathbf{r}}{\$ 

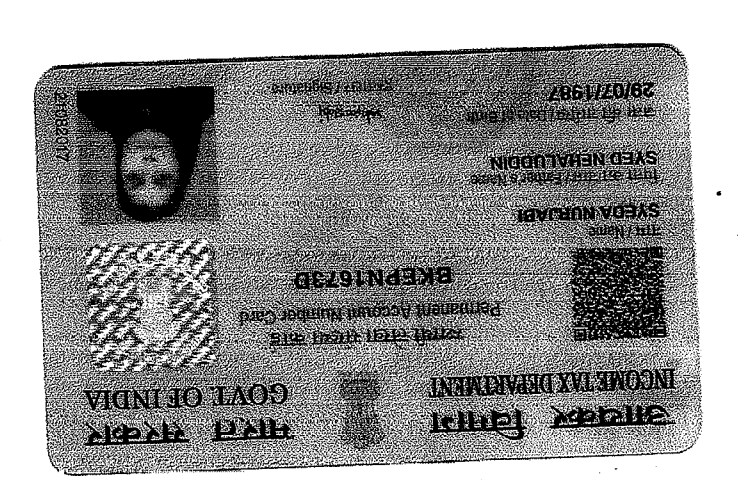

stada Noorrdak

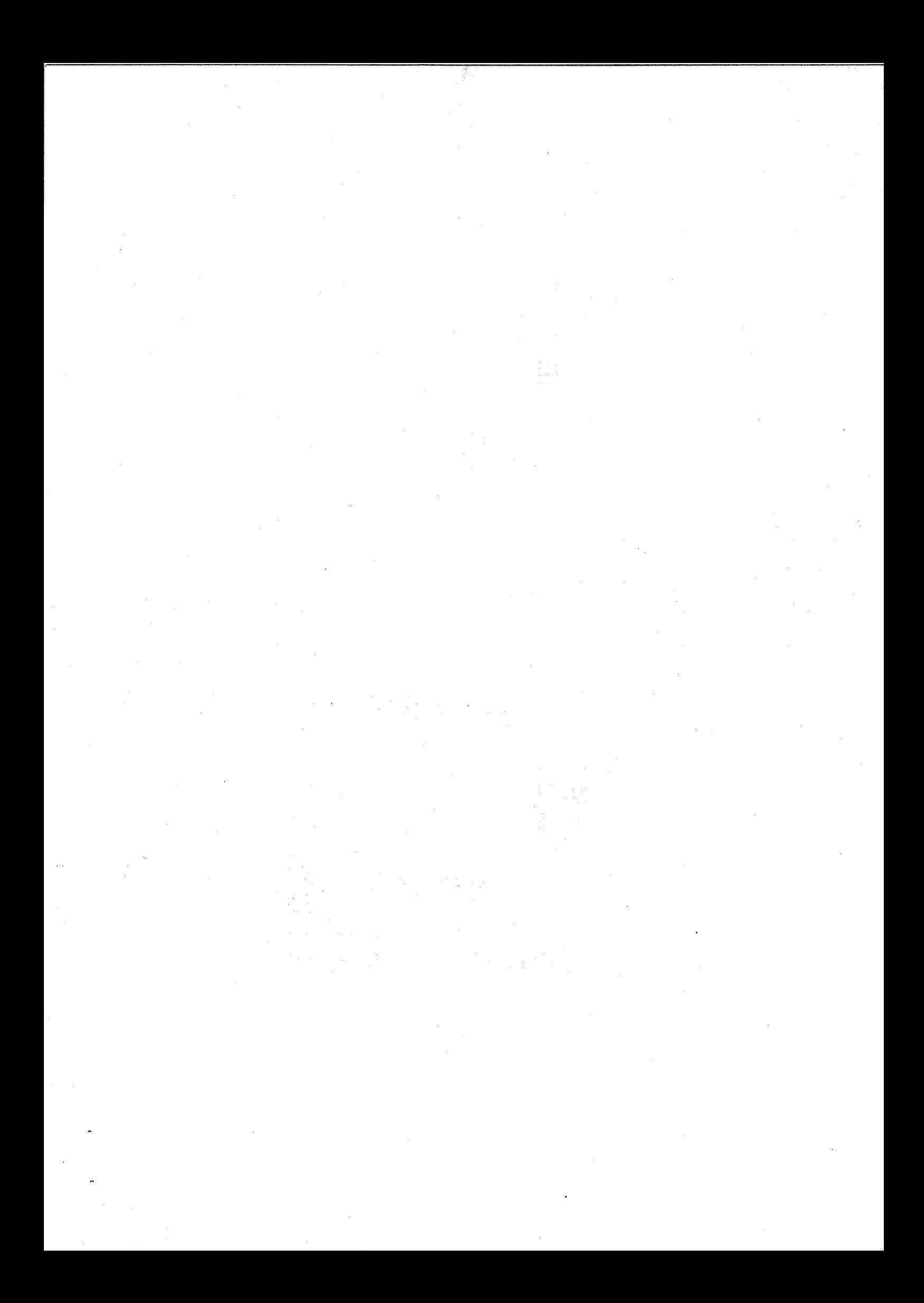

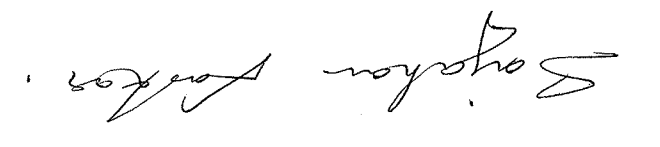

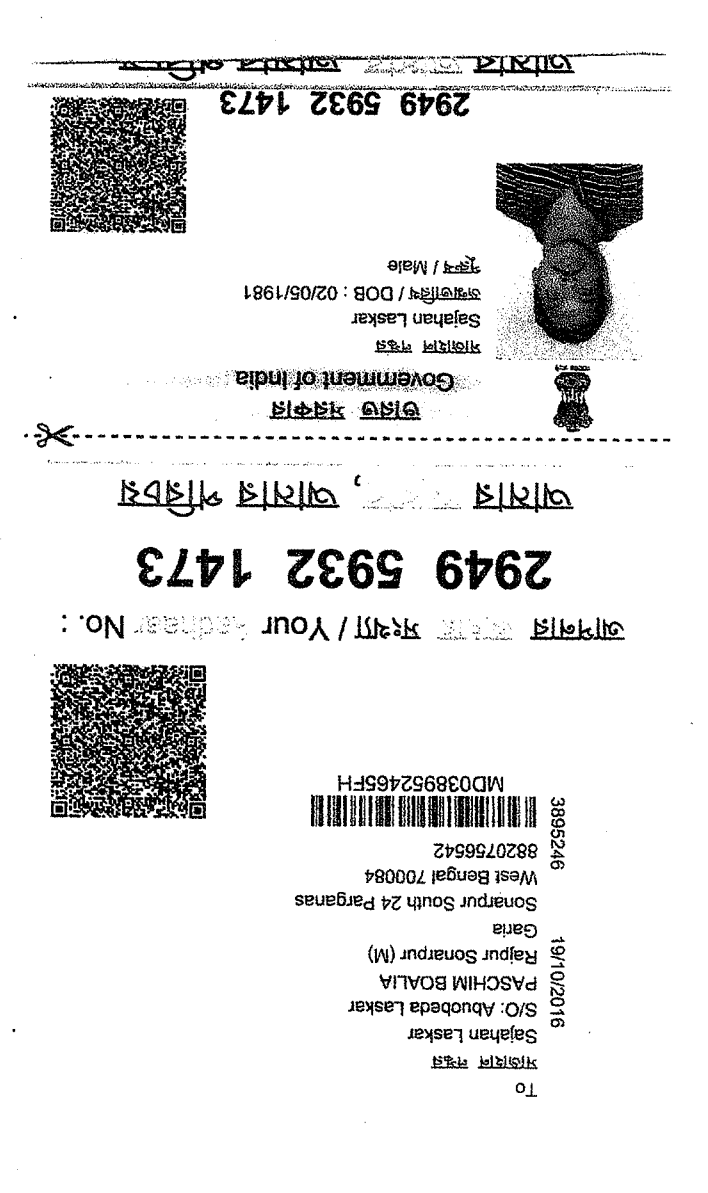

02280/02508\7102 : oM tramllonn = \ 2017/802590/08550

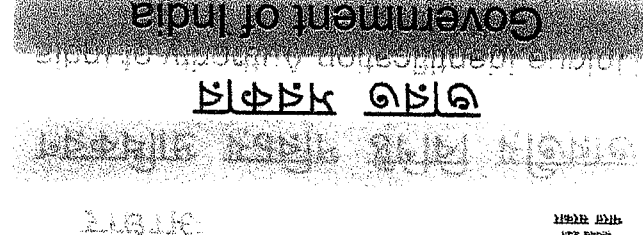

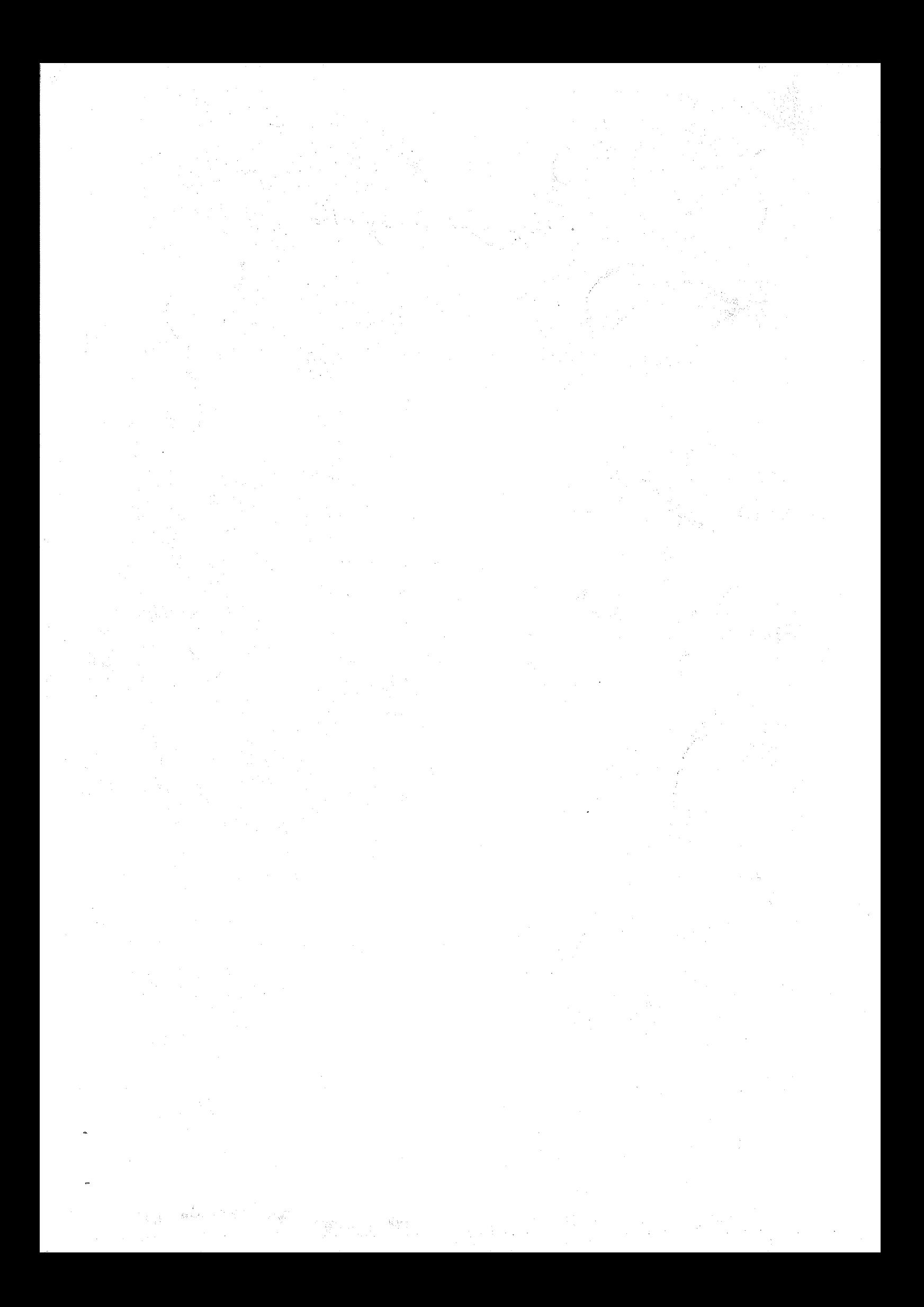
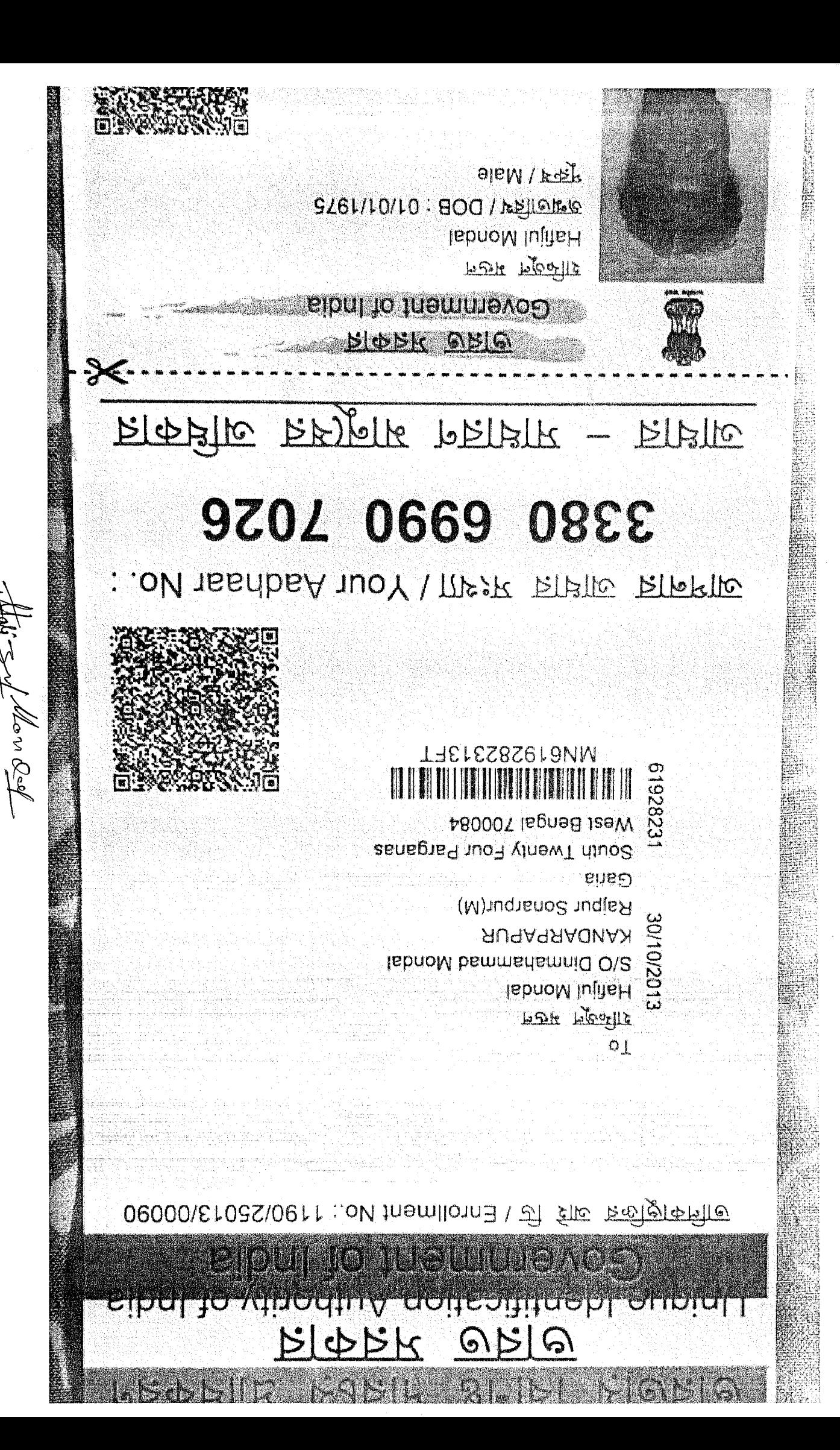

 $\label{eq:2.1} \frac{1}{\sqrt{2\pi}}\sum_{i=1}^n\frac{1}{\sqrt{2\pi}}\sum_{i=1}^n\frac{1}{\sqrt{2\pi}}\sum_{i=1}^n\frac{1}{\sqrt{2\pi}}\sum_{i=1}^n\frac{1}{\sqrt{2\pi}}\sum_{i=1}^n\frac{1}{\sqrt{2\pi}}\sum_{i=1}^n\frac{1}{\sqrt{2\pi}}\sum_{i=1}^n\frac{1}{\sqrt{2\pi}}\sum_{i=1}^n\frac{1}{\sqrt{2\pi}}\sum_{i=1}^n\frac{1}{\sqrt{2\pi}}\sum_{i=1}^n\$  $\label{eq:2.1} \frac{1}{\sqrt{2}}\left(\frac{1}{\sqrt{2}}\right)^{2} \left(\frac{1}{\sqrt{2}}\right)^{2} \left(\frac{1}{\sqrt{2}}\right)^{2} \left(\frac{1}{\sqrt{2}}\right)^{2} \left(\frac{1}{\sqrt{2}}\right)^{2} \left(\frac{1}{\sqrt{2}}\right)^{2} \left(\frac{1}{\sqrt{2}}\right)^{2} \left(\frac{1}{\sqrt{2}}\right)^{2} \left(\frac{1}{\sqrt{2}}\right)^{2} \left(\frac{1}{\sqrt{2}}\right)^{2} \left(\frac{1}{\sqrt{2}}\right)^{2} \left(\$ 

 $\label{eq:2} \frac{1}{2} \sum_{i=1}^n \frac{1}{2} \sum_{j=1}^n \frac{1}{2} \sum_{j=1}^n \frac{1}{2} \sum_{j=1}^n \frac{1}{2} \sum_{j=1}^n \frac{1}{2} \sum_{j=1}^n \frac{1}{2} \sum_{j=1}^n \frac{1}{2} \sum_{j=1}^n \frac{1}{2} \sum_{j=1}^n \frac{1}{2} \sum_{j=1}^n \frac{1}{2} \sum_{j=1}^n \frac{1}{2} \sum_{j=1}^n \frac{1}{2} \sum_{j=1}^n \frac{1}{$ 

 $\overline{P}$ 

ොපතිය TAP Bught BINGUNB38JE and the forest modern of 8281/10/10 **UAGKOM OAMMAHAMMIG HVENNE MONDVF ANARIAVANO XVI. OWOONI** VITNI AO (LAOD) **Libel Metile ACEAL & PART** 

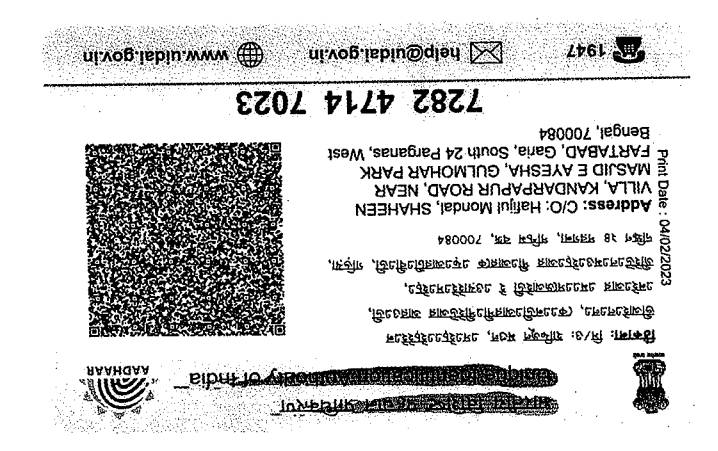

Fashad sain monded

मेरा आहार, भेरी पहचा<del>न</del> EZOL PLLP Z8ZL अंझिला / Female उन्नालाविथ / DOB : 01/01/1985 Farhal Ains James एटाइ स्ट्रीस वीडरूक aput to tuerridikeen. **SENITE PHENIC** 

ر<br>جمعیت <sub>سب</sub>

 $\label{eq:2.1} \frac{1}{\sqrt{2}}\sum_{i=1}^n\frac{1}{\sqrt{2\pi}}\sum_{i=1}^n\frac{1}{\sqrt{2\pi}}\sum_{i=1}^n\frac{1}{\sqrt{2\pi}}\sum_{i=1}^n\frac{1}{\sqrt{2\pi}}\sum_{i=1}^n\frac{1}{\sqrt{2\pi}}\sum_{i=1}^n\frac{1}{\sqrt{2\pi}}\sum_{i=1}^n\frac{1}{\sqrt{2\pi}}\sum_{i=1}^n\frac{1}{\sqrt{2\pi}}\sum_{i=1}^n\frac{1}{\sqrt{2\pi}}\sum_{i=1}^n\frac{$ 

# 

 $\label{eq:2} \frac{1}{\sqrt{2}}\int_{0}^{\infty}\frac{1}{\sqrt{2\pi}}\left(\frac{1}{\sqrt{2\pi}}\right)^{2}d\mu_{\rm{eff}}\,d\mu_{\rm{eff}}$  $\label{eq:1} \frac{1}{\sqrt{2}}\int_{\mathbb{R}^3} \frac{1}{\sqrt{2}}\,d\mu$ 

 $\label{eq:2} \begin{split} \mathcal{L}_{\text{max}}(\mathbf{x}) & = \mathcal{L}_{\text{max}}(\mathbf{x}) \mathcal{L}_{\text{max}}(\mathbf{x}) \,, \end{split}$ 

folsome nipe talsed? a<sub>d</sub>mouflis waaynys polary CHMPM49060<br>Permanent Account Number **9861/10/20** SOYED ENAMUL HAQUE **JAGNOM VIJAS TAHAAT VICILIO LAOD INJININYAHO XVI HNOONI** 23. P.R Telffel yastalle

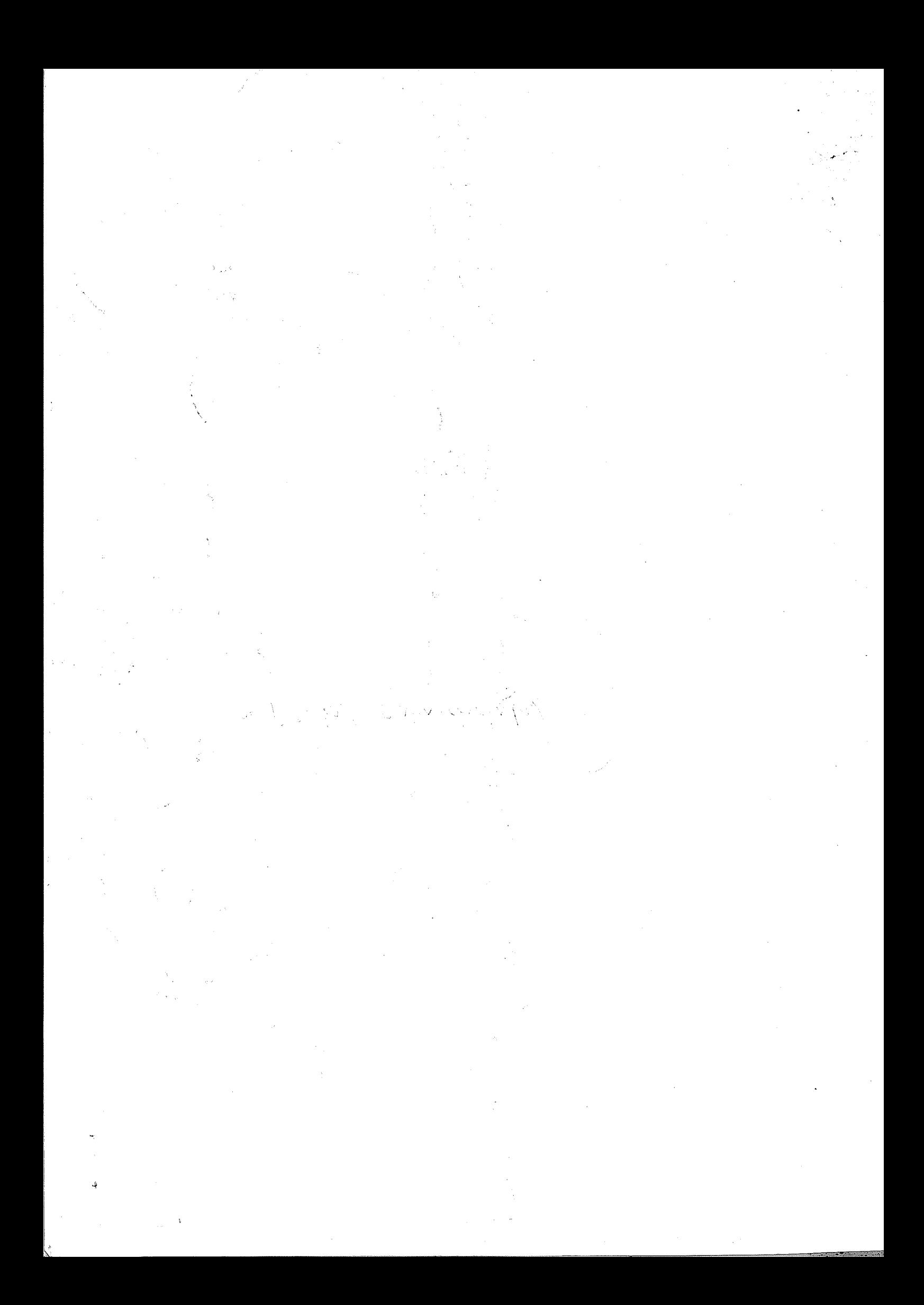

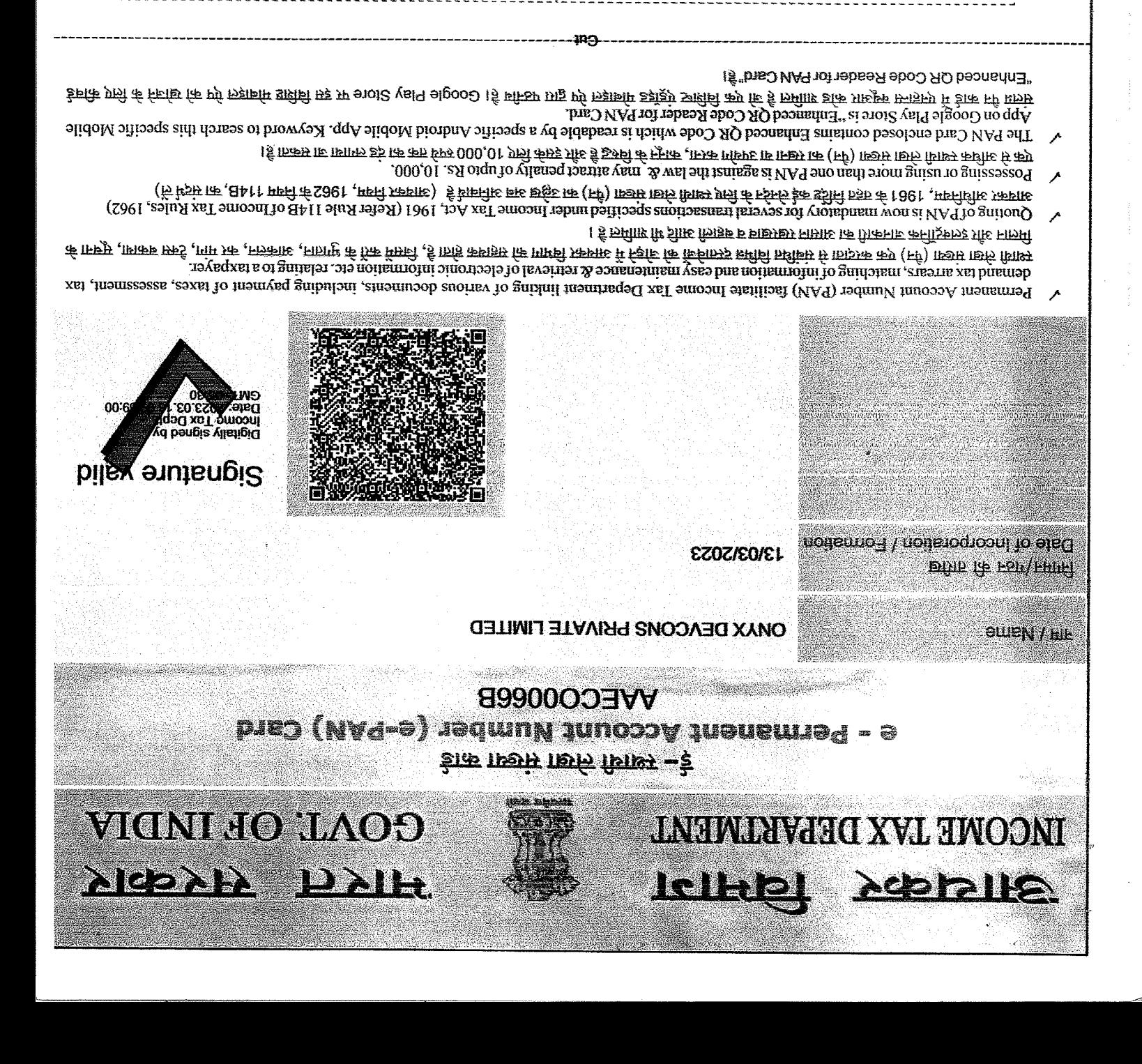

**SCOGEDIST** e trent much executive posterior (1868)<br>1658 | Carolina Victoria (1868) | Carolina (1868) an is capaci Pune - Pir Mik - Andre Control Pantage - Andre Chapter - Andre Chapter - Andre Chapter - Andre Chapter - Andre<br>Pantage - Andre Chapter - Andre Chapter - Andre Chapter<br>Andre Chapter - Andre Chapter - Andre Chapter<br>Andre Cha **CALL AND THAN PART RAILWAY** (natal si jaro jso) sultanast , jsoj si jaro si joj  $201011+40$ <u>n comatent recomplying a me</u> an & elements (plate usin)<br>S/206 & Ph . 14C & 210 dus 16511 15111 (tildi and the property of the set of the set of the set of the set of the set of the set of the set of the set of th<br>In the set of the set of the set of the set of the set of the set of the set of the set of the set of the set o MENTALE AND P **IMARIANA ATA DENGARAK MELADAR** tele (an tego total en elb/else e elle las SSE DANS DANS <u>itihad espidir</u>

and sub-tule (6) of Rule 14 of the lncome Tax Rules, 1962. For more details, click here amendments in clause (c) in the Explanation occurring after sub-section (8) of Section 139A of Income Tax Act, 1961 Flectrontelly isod (MAS) nedmul shahar the alid one of the set is not contained the model of the (PAN) post

# **ONAX DENCONS PRIVATE LIMITED**

**DIRECTOR** fou ford. by

# **UNITAL DEVCONS PRIVATE LIMITED**

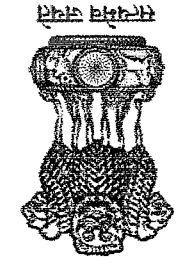

#### MINISTRY OF CORPORATE AFFAIRS **GOVERNMENT OF INDIA**

Central Registration Centre

#### Certificate of Incorporation

18 of the Companies (incorporation) Rules, 2014] elm bns (CPOS to 81) CFOS to A section (1) of section (1) notices to the Companies Act, 2013 (18 of 2013) and rule

saueus THOUSAND TWENTY THREE under the Companies Act, 2013 (18 of 2013) and that the company is Company limited by I hereby certify that ONYX DEVCONS PRIVATE LIMITED is incorporated on this THIRTEENTH day of MARCH. TWO

The Corporate Identity Number of the company is U68100WB2023PTC260354

\*88800OO3AA si vnsqmoo edi to (VAS) redmukany is AAECO0066B\*

The Tax Deduction and Collection Account Number (TAN) of the company is CALO06155C\*

Given under my hand at Manesar this THIRTEENTH day of MARCH TWO THOUSAMD TWENTY THREE

CORPORATE **ISINIW SO** d bangie vlistinid `<ທ່.vop.ຣວm©ວາວເ CORPORATE AFFAIRS 10 < Document certified by DS MINISTRY OF

Date: 2023.03.13 23:45:24 IST

**Rajender Kumar** 

Assistant Registrar of Companies/ Reputy Registrar of Companies/ Registrar of Companies

For and on behalf of the Jurisdictional Registrar of Companies

**AFFAIRS 10** 

Registrar of Companies

Central Registration Centre

fit.vop.som no belitiev Permission of sector regulator is necessary wherever required. Registration status and other details of the company can be<br>Permission of sector regulator is necessary wherever required. Registration status and other deposi Disclaimer. This certificate only evidences incorporation of the company on the basis of documents and declarations of the

Mailing Address as per record available in Registrar of Companies office:

**ONAX DENCONS BRIVATE LIMITED** 

Bengal C/O MD NIAZ UDDIN/KANDARAS/AHAD (SHIR) SA Langsun 24 Barganas, South 24 Barganas, South 24 Barganas-700084, West

\*as issued by income tax Department

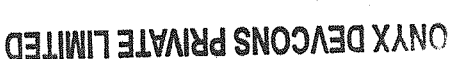

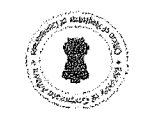

**DIRECTOR** portoin. pr

#### **DISECLOIS**

*OMAX DEACORE LISANCE TIMLED*  $\label{eq:1} \frac{1}{\left\| \left( \frac{1}{\sqrt{2}} \right)^{2} \right\|^{2}} \leq \frac{1}{\sqrt{2}} \left\| \left( \frac{1}{\sqrt{2}} \right)^{2} \right\|^{2} \leq \frac{1}{\sqrt{2}} \left\| \left( \frac{1}{\sqrt{2}} \right)^{2} \right\|^{2} \leq \frac{1}{\sqrt{2}} \left\| \left( \frac{1}{\sqrt{2}} \right)^{2} \right\|^{2}$ 

 $\mathcal{F}(\mathcal{L},\mathcal{L},\mathcal{L})$ 

 $\sim$   $\sim$ 

t <sup>1</sup>. Ben in 1990er foar 1997 waard wurden wurden de akteur ek ap de staan wet de te te de staan 19  $\label{eq:3.1} \mathcal{N}=\mathcal{R}^{\frac{1}{2}}\left(\mathcal{N}^{\frac{1}{2}}\right)^{\frac{1}{2}}\left(\mathcal{N}^{\frac{1}{2}}\right)^{\frac{1}{2}}\left(\mathcal{N}^{\frac{1}{2}}\right)^{\frac{1}{2}}\left(\mathcal{N}^{\frac{1}{2}}\right)^{\frac{1}{2}}\left(\mathcal{N}^{\frac{1}{2}}\right)^{\frac{1}{2}}\left(\mathcal{N}^{\frac{1}{2}}\right)^{\frac{1}{2}}\left(\mathcal{N}^{\frac{1}{2}}\right)^{\frac{1}{2}}\left(\mathcal{N}^$ 

 $\frac{1}{2} \frac{1}{2} \frac{1}{2} \frac{1}{2} \frac{1}{2}$ 

 $\label{eq:3.1} \frac{1}{\sqrt{2}}\sum_{i=1}^n\frac{1}{\sqrt{2}}\left[\frac{1}{\sqrt{2}}\left(\frac{1}{\sqrt{2}}\right)^2\left(\frac{1}{\sqrt{2}}\right)^2\right] \left(\frac{1}{\sqrt{2}}\right)^2\left(\frac{1}{\sqrt{2}}\right)^2\left(\frac{1}{\sqrt{2}}\right)^2\left(\frac{1}{\sqrt{2}}\right)^2\left(\frac{1}{\sqrt{2}}\right)^2\left(\frac{1}{\sqrt{2}}\right)^2\left(\frac{1}{\sqrt{2}}\right)^2\left(\frac{1}{\sqrt{2}}\right)^2\left(\frac{1}{$ 

an de la provincia de la componencia de la componencia de la componencia de la componencia de la componencia d<br>Notas

有机能力的 1. 在某事的 1. 在某人的 3. 他们的复数形式 2. 在某人的 2. 在某人的 2. 在某人

 $\frac{\partial}{\partial t} \frac{\partial}{\partial t} \left( \frac{\partial}{\partial t} \right) = 0 \quad .$ 

anti come con la come del come del come del come del come del provincia del come del come del come del come de<br>Come del come del come del come del come del come del come del come del come del come del come del come del co

 $\partial \mathcal{H}(\mathcal{F})$  , and  $\mathcal{H}(\mathcal{F})$  , and  $\mathcal{H}(\mathcal{F})$  $\hat{\mathcal{L}} = \hat{\mathcal{L}}$ 

 $\label{eq:2.1} \begin{split} \frac{\partial^2}{\partial t^2} \frac{\partial^2}{\partial t^2} + \frac{\partial^2}{\partial t^2} \frac{\partial}{\partial t} &\geq \frac{1}{2} \frac{\partial^2}{\partial t^2} \frac{\partial}{\partial t} \frac{\partial}{\partial t} \frac{\partial}{\partial t} \end{split}$ 

 $\sim$ 

# Najor Information of the Deed

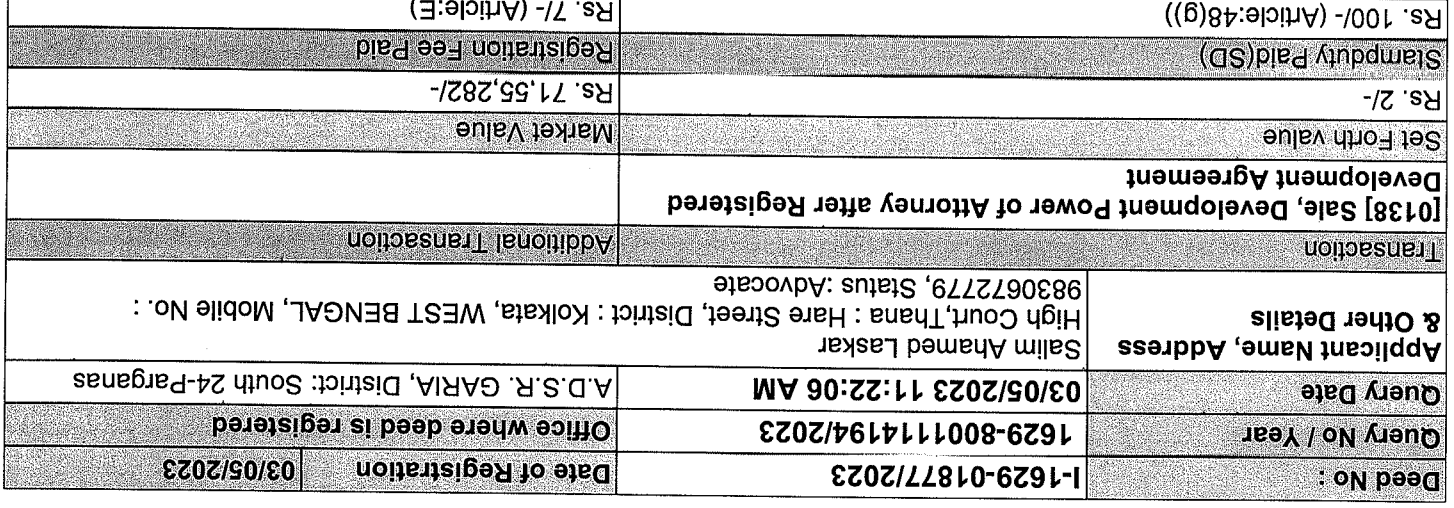

No/Year]:- 162901869/2023 Received Rs. 50/- (FIFTY only ) from the applicant ior<br>Development Power of Attorney after Registered Development Agreement of [Deed

### Land Details:

Remarks

Barhans Fartabad, , Ward No: 28, Holding No:606 Pin Code : 700084<br>Barhans Fartabad, , Ward No: 28, Holding No:606 Pin Code : 700084<br>Barhans Fartabad, , Ward No: 28, Holding No:606 Pin Code : 700084

(sens nsd1U).qlls tnemezzs erll gniusai

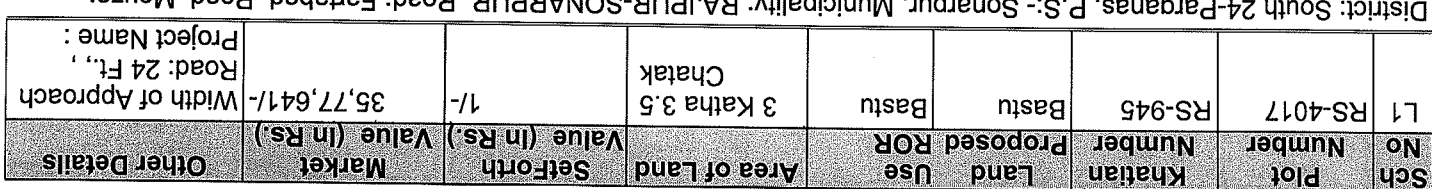

District Option 24-1 algement of Co. 1, can algement of the Code : 700084 UNARLOR, ROSC: Fanapad Road, Mouza:

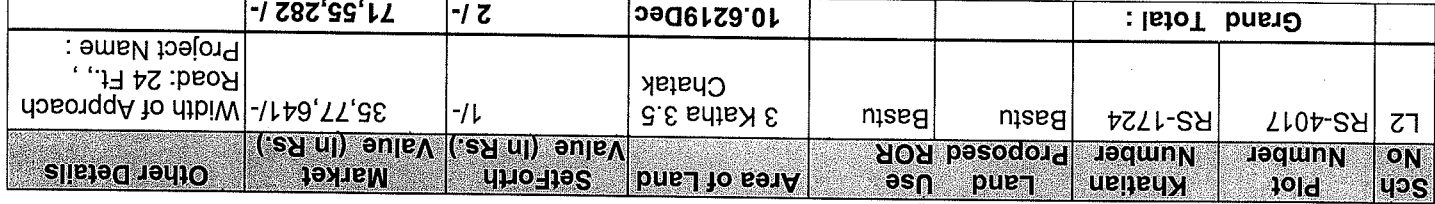

 $\label{eq:2} \frac{1}{2} \sum_{i=1}^n \frac{1}{2} \sum_{j=1}^n \frac{1}{2} \sum_{j=1}^n \frac{1}{2} \sum_{j=1}^n \frac{1}{2} \sum_{j=1}^n \frac{1}{2} \sum_{j=1}^n \frac{1}{2} \sum_{j=1}^n \frac{1}{2} \sum_{j=1}^n \frac{1}{2} \sum_{j=1}^n \frac{1}{2} \sum_{j=1}^n \frac{1}{2} \sum_{j=1}^n \frac{1}{2} \sum_{j=1}^n \frac{1}{2} \sum_{j=1}^n \frac{1}{$  $\label{eq:2.1} \frac{1}{\sqrt{2}}\int_{\mathbb{R}^3}\frac{1}{\sqrt{2}}\left(\frac{1}{\sqrt{2}}\right)^2\frac{1}{\sqrt{2}}\left(\frac{1}{\sqrt{2}}\right)^2\frac{1}{\sqrt{2}}\left(\frac{1}{\sqrt{2}}\right)^2\frac{1}{\sqrt{2}}\left(\frac{1}{\sqrt{2}}\right)^2.$  $\label{eq:2.1} \frac{1}{2} \sum_{i=1}^n \frac{1}{2} \sum_{i=1}^n \frac{1}{2} \sum_{j=1}^n \frac{1}{2} \sum_{i=1}^n \frac{1}{2} \sum_{i=1}^n \frac{1}{2} \sum_{j=1}^n \frac{1}{2} \sum_{j=1}^n \frac{1}{2} \sum_{j=1}^n \frac{1}{2} \sum_{j=1}^n \frac{1}{2} \sum_{i=1}^n \frac{1}{2} \sum_{j=1}^n \frac{1}{2} \sum_{j=1}^n \frac{1}{2} \sum_{i=1}^n \frac{$  $\label{eq:2.1} \frac{1}{\sqrt{2}}\int_{\mathbb{R}^3}\frac{1}{\sqrt{2}}\left(\frac{1}{\sqrt{2}}\right)^2\frac{1}{\sqrt{2}}\left(\frac{1}{\sqrt{2}}\right)^2\frac{1}{\sqrt{2}}\left(\frac{1}{\sqrt{2}}\right)^2\frac{1}{\sqrt{2}}\left(\frac{1}{\sqrt{2}}\right)^2\frac{1}{\sqrt{2}}\left(\frac{1}{\sqrt{2}}\right)^2\frac{1}{\sqrt{2}}\frac{1}{\sqrt{2}}\frac{1}{\sqrt{2}}\frac{1}{\sqrt{2}}\frac{1}{\sqrt{2}}\frac{1}{\sqrt{2}}$ 

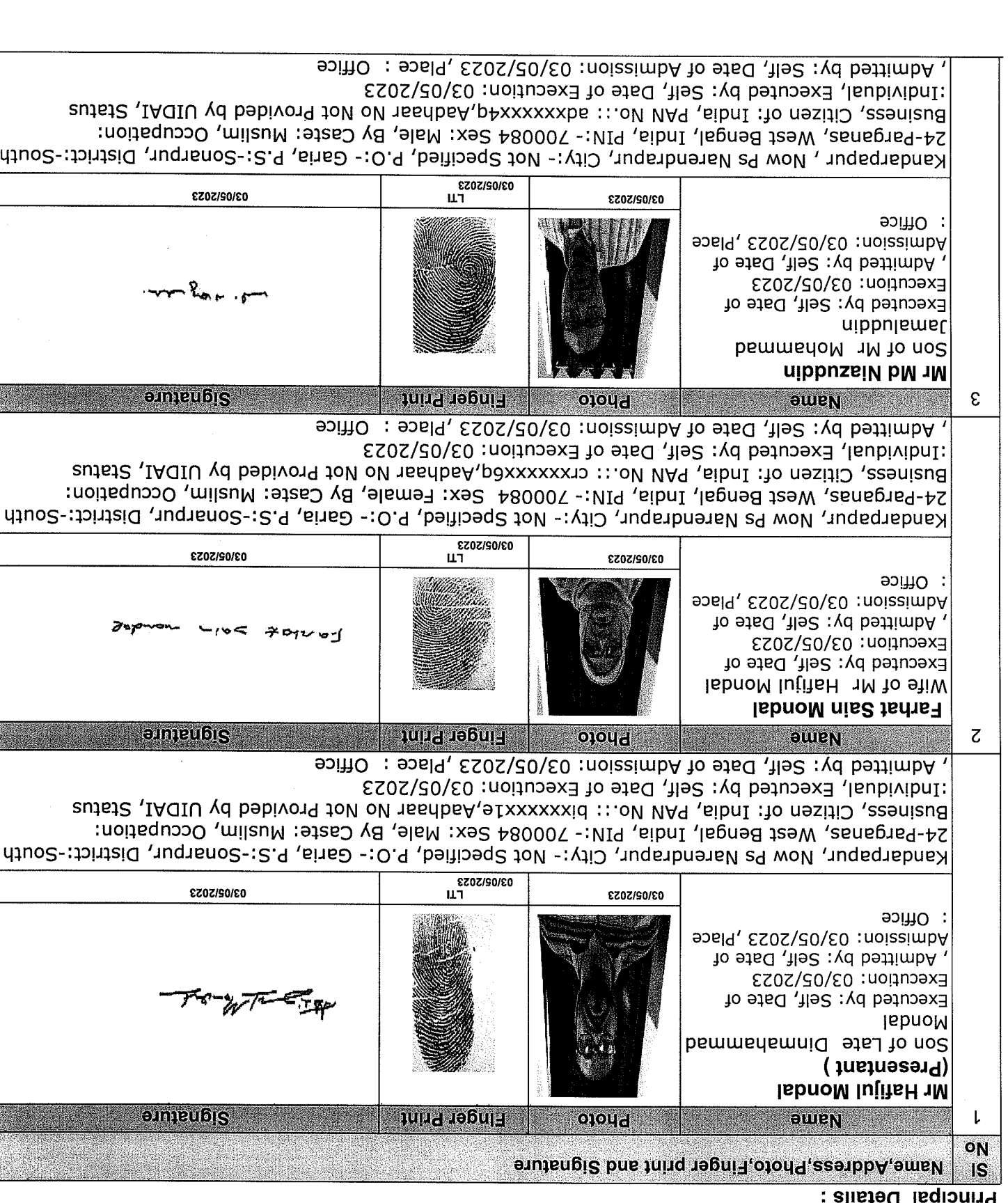

 $\sim$ 

 $\mathcal{L}_\text{max}$  and  $\mathcal{L}_\text{max}$  are the set of the set of the set of the set of the set of the set of the set of the set of the set of the set of the set of the set of the set of the set of the set of the set of the set o  $\mathcal{L}(\mathcal{A})$  and  $\mathcal{L}(\mathcal{A})$  $\label{eq:2.1} \frac{1}{2} \sum_{i=1}^n \frac{1}{2} \sum_{j=1}^n \frac{1}{2} \sum_{j=1}^n \frac{1}{2} \sum_{j=1}^n \frac{1}{2} \sum_{j=1}^n \frac{1}{2} \sum_{j=1}^n \frac{1}{2} \sum_{j=1}^n \frac{1}{2} \sum_{j=1}^n \frac{1}{2} \sum_{j=1}^n \frac{1}{2} \sum_{j=1}^n \frac{1}{2} \sum_{j=1}^n \frac{1}{2} \sum_{j=1}^n \frac{1}{2} \sum_{j=1}^n \frac{$  $\label{eq:2.1} \frac{1}{\sqrt{2}}\int_{\mathbb{R}^3}\frac{1}{\sqrt{2}}\left(\frac{1}{\sqrt{2}}\right)^2\frac{1}{\sqrt{2}}\left(\frac{1}{\sqrt{2}}\right)^2\frac{1}{\sqrt{2}}\left(\frac{1}{\sqrt{2}}\right)^2.$  $\mathcal{L}_{\mathrm{eff}}$ 

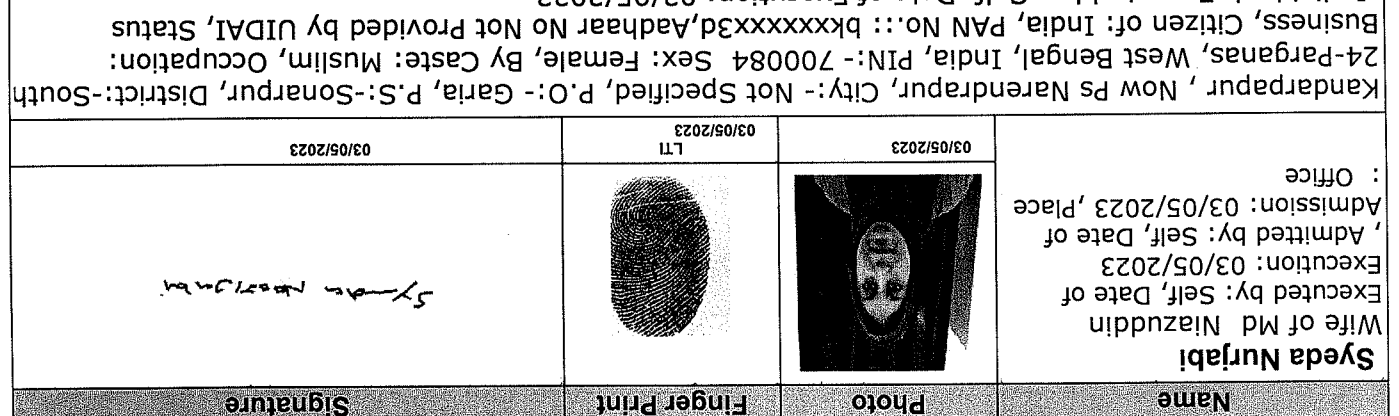

Attorney Details:

Þ

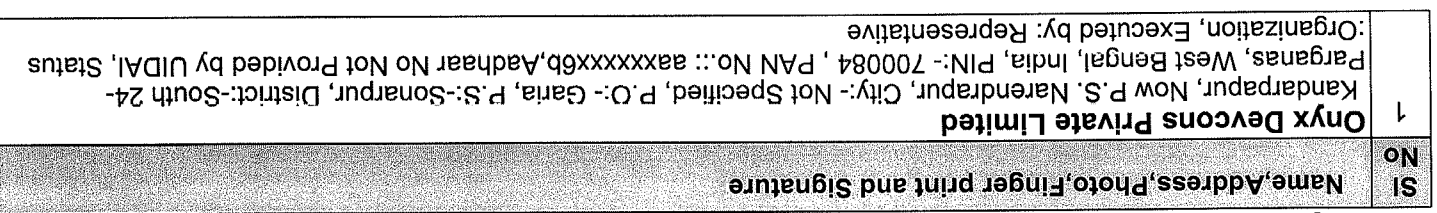

 $\bar{\alpha}$ 

, Admitted by: Self, Date of Admission: 03/05/2023 ,Place : Office<br>: Dation : Self, Self, Date of Execution: 03/05/2023

#### Representative Details:

 $\overline{\phantom{a}}$ 

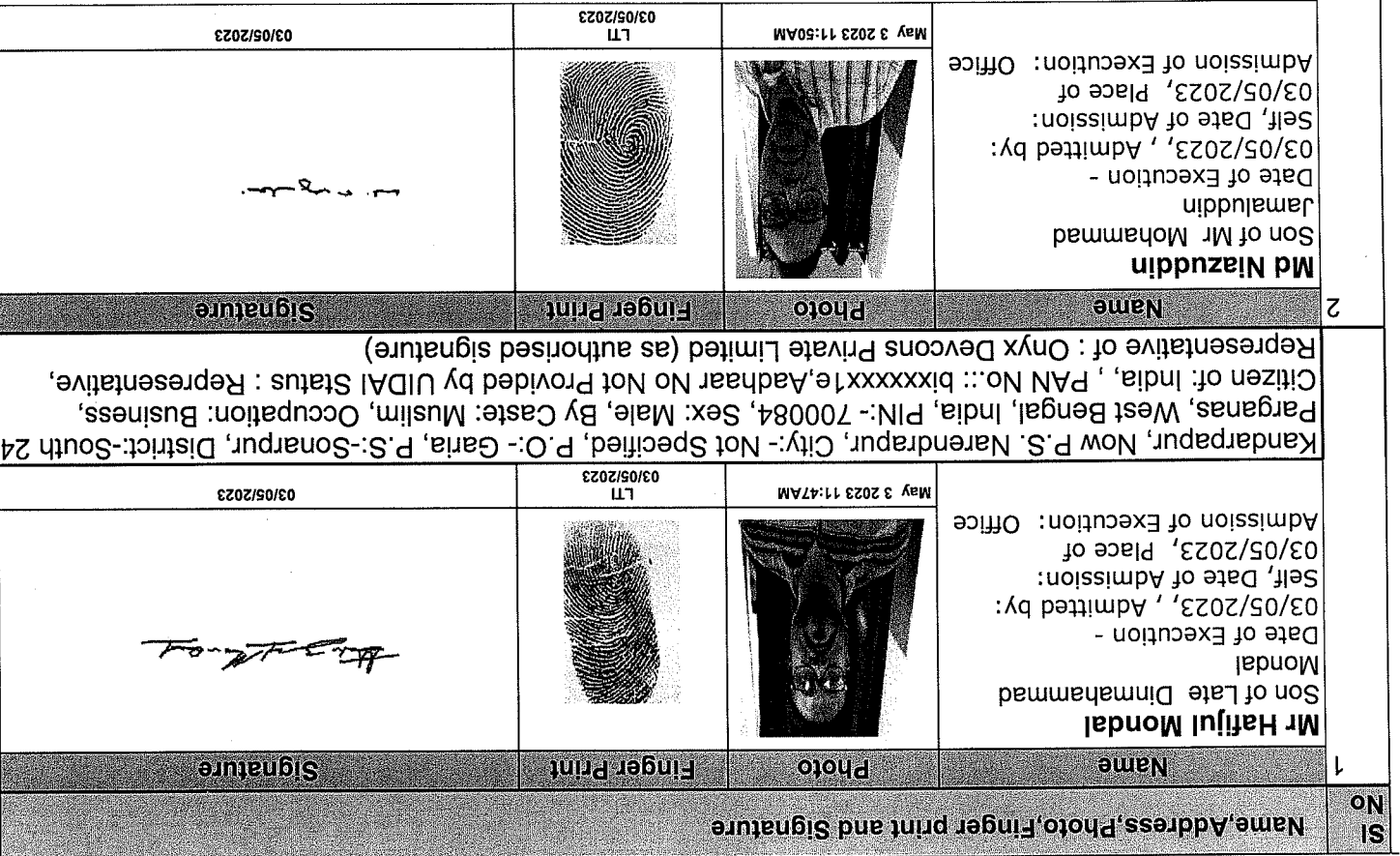

 $\label{eq:2.1} \mathcal{L}(\mathcal{L}^{\mathcal{L}}_{\mathcal{L}}(\mathcal{L}^{\mathcal{L}}_{\mathcal{L}})) = \mathcal{L}(\mathcal{L}^{\mathcal{L}}_{\mathcal{L}}(\mathcal{L}^{\mathcal{L}}_{\mathcal{L}})) = \mathcal{L}(\mathcal{L}^{\mathcal{L}}_{\mathcal{L}}(\mathcal{L}^{\mathcal{L}}_{\mathcal{L}}))$  $\label{eq:2.1} \frac{1}{\sqrt{2}}\left(\frac{1}{\sqrt{2}}\right)^2\left(\frac{1}{\sqrt{2}}\right)^2\left(\frac{1}{\sqrt{2}}\right)^2\left(\frac{1}{\sqrt{2}}\right)^2\left(\frac{1}{\sqrt{2}}\right)^2\left(\frac{1}{\sqrt{2}}\right)^2\left(\frac{1}{\sqrt{2}}\right)^2\left(\frac{1}{\sqrt{2}}\right)^2\left(\frac{1}{\sqrt{2}}\right)^2\left(\frac{1}{\sqrt{2}}\right)^2\left(\frac{1}{\sqrt{2}}\right)^2\left(\frac{1}{\sqrt{2}}\right)^2\left(\frac{1}{\sqrt$ 

Representative of : Onyx Devcons Private Limited (as authorised signature) Kandarpapur, Now P.S. Narendrapur, City:- Not Specified, P.O.- Garia, P.S.-Sonarpur, District:-South 24

#### **Identifier Details:**

uippnzeiN

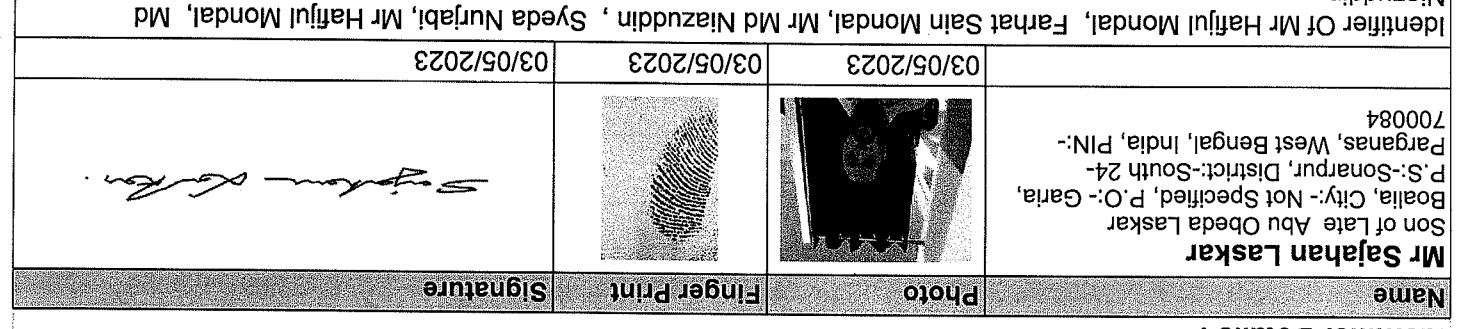

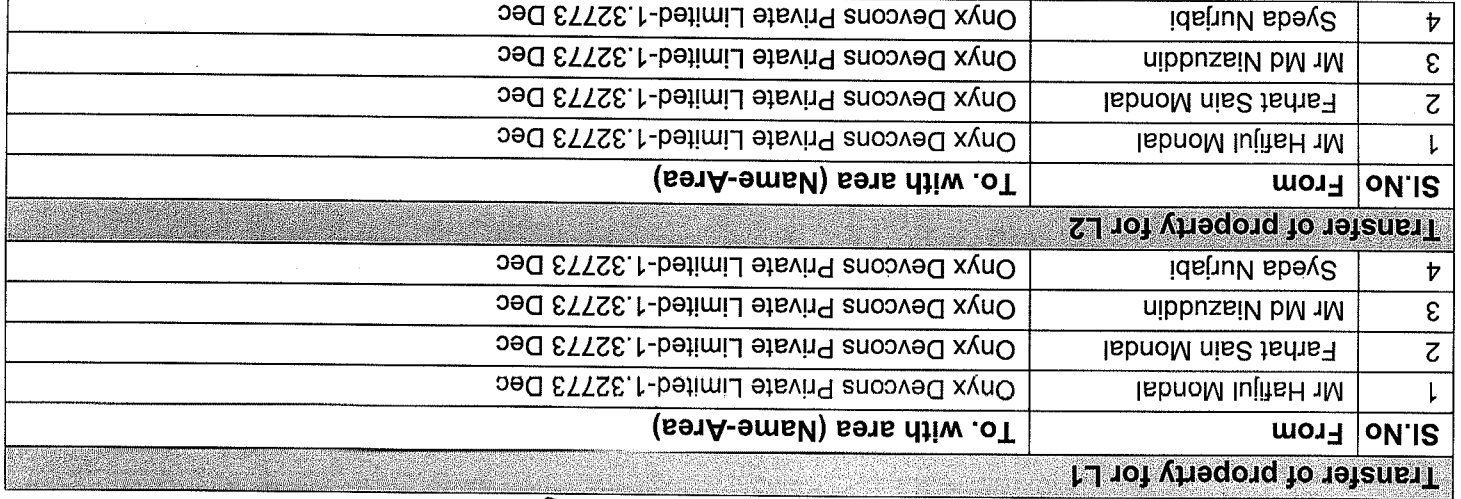

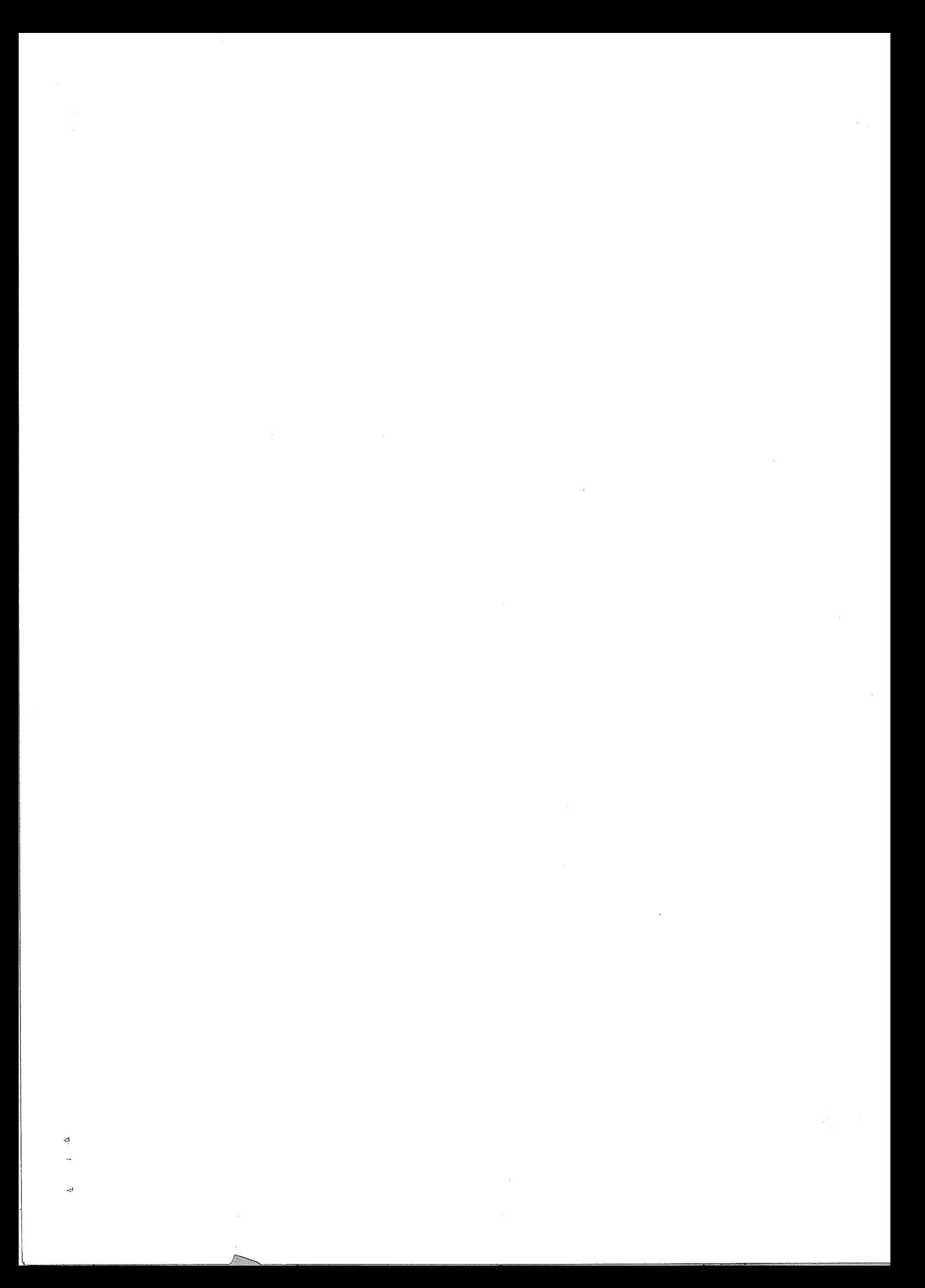

#### ON 03-02-2023

#### Certificate of Admissibity(Rule 43,W.B. Registration Rules 1962)

.6681 toA qmst2 nsibnl to (g) Admissible under rule 21 of West Bengal Registration Rule, 1962 duly stamped under sebhehos 1A. Addie number : 48

Presentation(Under Section 52 & Rule 22A(3) 4R, W.B. Registration Rules, 1962)

of the Executants. Presented for registration at 11:38 hrs on 03-05-2023, at the Office of the A.D.S.A. A.R.A. Novel, Mondal, one

#### Certificate of Market Value(WB PUVI rules of 2001)

71,55,282/-Certified hat the market value of this property which as the subject matter of the deed has beed as espessed at Rs

# Admission of Execution ( Under Section 58, W.B. Registration Rules, 1962 )

sseuisng Brieflust (Malin), 199007, 199001, 199001, 199001, 199001, 199001, 199001, 199001, 199001, 199001, 199001, 199<br>Muslim, by Profession Business, 4. South 24-Parganas, WEST BENGAL, India, PIN - 700084, by caste<br>Narendrapur, P Muslim, by Profession Business, 2. Farhat Sain Mondal, Wife of Mr Hafijul Mondal, Kandarpapur, Now Ps<br>Po Narendrapur, P.O. Garia, Thana: Sonarpur, , South 24-Parganas, WFST BENCAL, India, PIN - 700084, by caste Execution is admitted on 03/05/2023 by 1. Mr Hafijul Mondal, Son of Late Dinmahammad Mondal, Kandarpapur, Now

Parganas, WEST BENGAL, India, PIN - 700084, by caste Muslim, by profession Business<br>Indetified by Mr Sajahan Laskar, , , Son of Late Abu Obeda Laskar, Boalia, P.O: Garia, Thana: Sonarpur, , South 24-

# <u> JRepresende Hacker (Under Section 58, W.B. Registration Rules, 1902) [Representative]</u>

West Bengal, India, PIN:- 700084 Execution is admitted on 03-05-2023 by Mr Hafijul Mondal, anthorised signature, Onyx Devcons Private Limited,<br>Kandarpapur, Now P.S. Narendrapur, City:- Not Specified, P.O.- Garia, P.S.-Sonarpur, District:-South 24-Parganas

Parganas, WEST BENGAL, India, PIN - 700084, by caste Muslim, by profession Business<br>Indetified by Mr Sajahan Laskar, , , Son of Late Abu Obeda Laskar, Boalia, P.O: Garia, Thana: Sonarpur, , South 24-

West Bengal, India, PIN:- 700084 kandarpapur, Now P.S. Narendrapur, City:- Not Specified, P.O.- Garia, P.S.-Sonarpur, District:-South 24-Parganas, Execution is admitted on 03-05-2023 by Md Niazuddin, authorised signatine, Onyx Devcons Private Limited,

Parganas, WEST BENGAL, India, PIN - 700084, by caste Muslim, by profession Business Indetified by Mr Sajahan Laskar, , Son of Late Abu Obeda Laskar, Boalia, P.O: Garia, Thana: Sonarpur, , South 24-

#### Payment of Fees

paid by Cash Rs 7.00/-Certified May have Registrated See Augusta Development is As 1.00/- (E = Rs 7.00/- ) and Registrate Pees

#### **And direct to them year**

Description of Stamp Certified that required Stamp Duty payable for this document is Rs. 50/- and Stamp Duty paid by Stamsh Rs 100.00/-

 $seC$ 1. Stamp: Type: Impressed, Serial no 877, Amount: Rs.100.00/-, Date of Purchase: 02/05/2023, Vendor name: Samiran

South 24-Parganas, West Bengal OFFICE OF THE A.D.S.R. GARIA **ADDITIONAL DISTRICT SUB-REGISTRAR** Krishnendu Talukdar

 $\label{eq:2.1} \frac{1}{\sqrt{2}}\int_{\mathbb{R}^3}\frac{1}{\sqrt{2}}\left(\frac{1}{\sqrt{2}}\int_{\mathbb{R}^3}\frac{1}{\sqrt{2}}\left(\frac{1}{\sqrt{2}}\int_{\mathbb{R}^3}\frac{1}{\sqrt{2}}\left(\frac{1}{\sqrt{2}}\int_{\mathbb{R}^3}\frac{1}{\sqrt{2}}\right)\frac{1}{\sqrt{2}}\right)\frac{1}{\sqrt{2}}\right)=\frac{1}{2}\int_{\mathbb{R}^3}\frac{1}{\sqrt{2}}\int_{\mathbb{R}^3}\frac{1}{\sqrt{2}}\frac{1}{\$ 

 $\label{eq:2.1} \frac{d\mathbf{r}}{d\mathbf{r}} = \frac{1}{2} \sum_{i=1}^n \frac{d\mathbf{r}}{d\mathbf{r}} \left( \frac{d\mathbf{r}}{d\mathbf{r}} \right)^2 \left( \frac{d\mathbf{r}}{d\mathbf{r}} \right)^2 \left( \frac{d\mathbf{r}}{d\mathbf{r}} \right)^2 \left( \frac{d\mathbf{r}}{d\mathbf{r}} \right)^2 \left( \frac{d\mathbf{r}}{d\mathbf{r}} \right)^2 \left( \frac{d\mathbf{r}}{d\mathbf{r}} \right)^2 \left( \frac{d\$  $\label{eq:2.1} \frac{1}{\sqrt{2}}\int_{0}^{\infty}\frac{1}{\sqrt{2\pi}}\left(\frac{1}{\sqrt{2\pi}}\right)^{2\alpha} \frac{1}{\sqrt{2\pi}}\int_{0}^{\infty}\frac{1}{\sqrt{2\pi}}\left(\frac{1}{\sqrt{2\pi}}\right)^{\alpha} \frac{1}{\sqrt{2\pi}}\frac{1}{\sqrt{2\pi}}\int_{0}^{\infty}\frac{1}{\sqrt{2\pi}}\frac{1}{\sqrt{2\pi}}\frac{1}{\sqrt{2\pi}}\frac{1}{\sqrt{2\pi}}\frac{1}{\sqrt{2\pi}}\frac{1}{\sqrt{2\pi}}$ 

 $\label{eq:2.1} \frac{1}{\sqrt{2}}\int_{\mathbb{R}^3}\frac{1}{\sqrt{2}}\left(\frac{1}{\sqrt{2}}\right)^2\frac{1}{\sqrt{2}}\left(\frac{1}{\sqrt{2}}\right)^2\frac{1}{\sqrt{2}}\left(\frac{1}{\sqrt{2}}\right)^2\frac{1}{\sqrt{2}}\left(\frac{1}{\sqrt{2}}\right)^2.$ 

 $\label{eq:2.1} \frac{1}{\sqrt{2}}\int_{0}^{\infty}\frac{1}{\sqrt{2\pi}}\left(\frac{1}{\sqrt{2\pi}}\right)^{2\alpha} \frac{1}{\sqrt{2\pi}}\int_{0}^{\infty}\frac{1}{\sqrt{2\pi}}\left(\frac{1}{\sqrt{2\pi}}\right)^{\alpha} \frac{1}{\sqrt{2\pi}}\frac{1}{\sqrt{2\pi}}\int_{0}^{\infty}\frac{1}{\sqrt{2\pi}}\frac{1}{\sqrt{2\pi}}\frac{1}{\sqrt{2\pi}}\frac{1}{\sqrt{2\pi}}\frac{1}{\sqrt{2\pi}}\frac{1}{\sqrt{2\pi}}$ 

 $\label{eq:2.1} \frac{1}{2} \sum_{i=1}^n \frac{1}{2} \sum_{j=1}^n \frac{1}{2} \sum_{j=1}^n \frac{1}{2} \sum_{j=1}^n \frac{1}{2} \sum_{j=1}^n \frac{1}{2} \sum_{j=1}^n \frac{1}{2} \sum_{j=1}^n \frac{1}{2} \sum_{j=1}^n \frac{1}{2} \sum_{j=1}^n \frac{1}{2} \sum_{j=1}^n \frac{1}{2} \sum_{j=1}^n \frac{1}{2} \sum_{j=1}^n \frac{1}{2} \sum_{j=1}^n \frac{$ 

 $\label{eq:2.1} \frac{1}{\sqrt{2}}\int_{\mathbb{R}^3}\frac{1}{\sqrt{2}}\left(\frac{1}{\sqrt{2}}\right)^2\frac{1}{\sqrt{2}}\left(\frac{1}{\sqrt{2}}\right)^2\frac{1}{\sqrt{2}}\left(\frac{1}{\sqrt{2}}\right)^2\frac{1}{\sqrt{2}}\left(\frac{1}{\sqrt{2}}\right)^2.$ 

 $\mathfrak{g}$  $\frac{2}{\alpha}$  $\tilde{\mathcal{L}}$ 

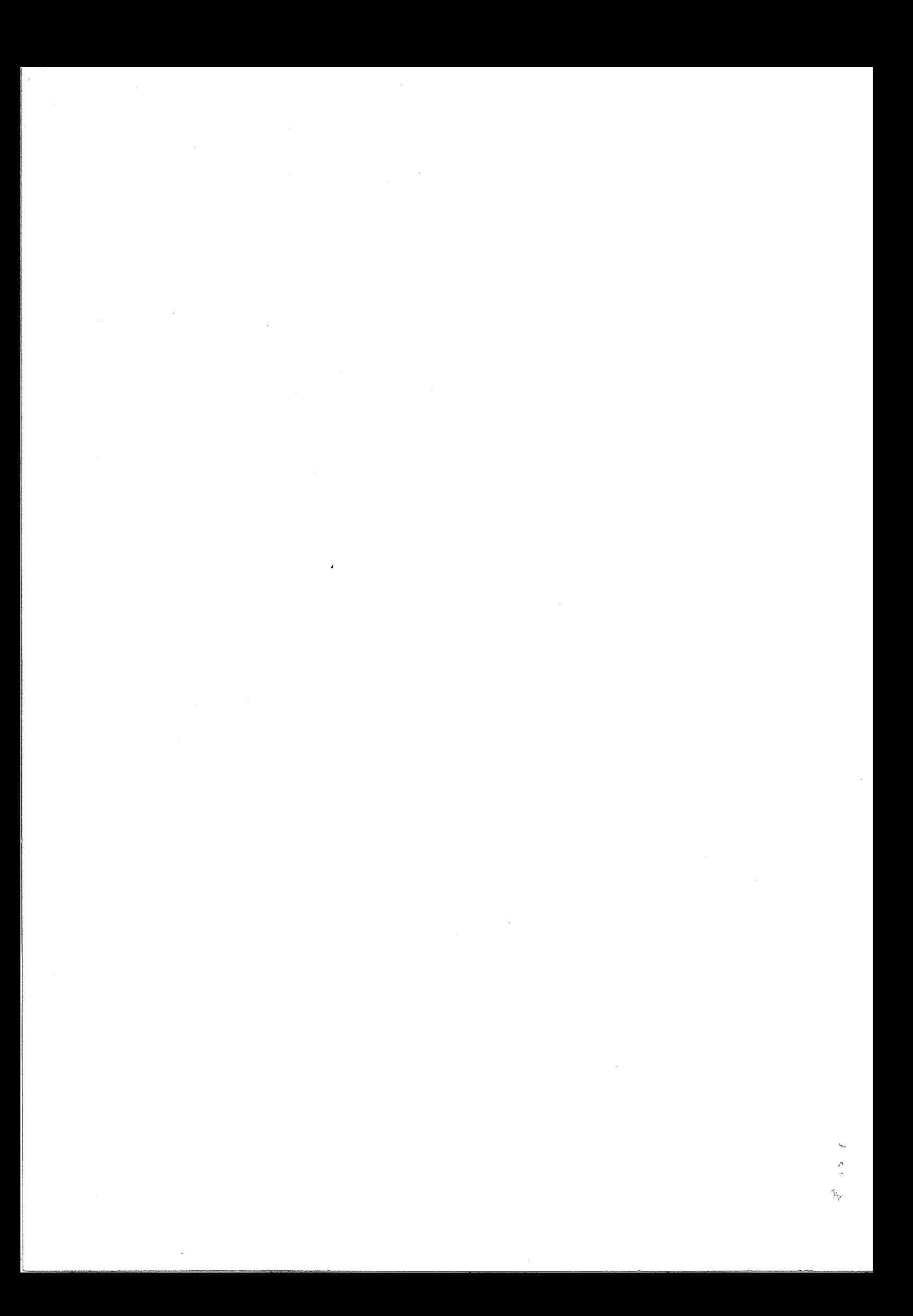

Certificate of Registration under section 60 and Rule 69.

Registered in Book - I

being No 162901877 for the year 2023. Volume number 1629-2023, Page from 53144 to 53182

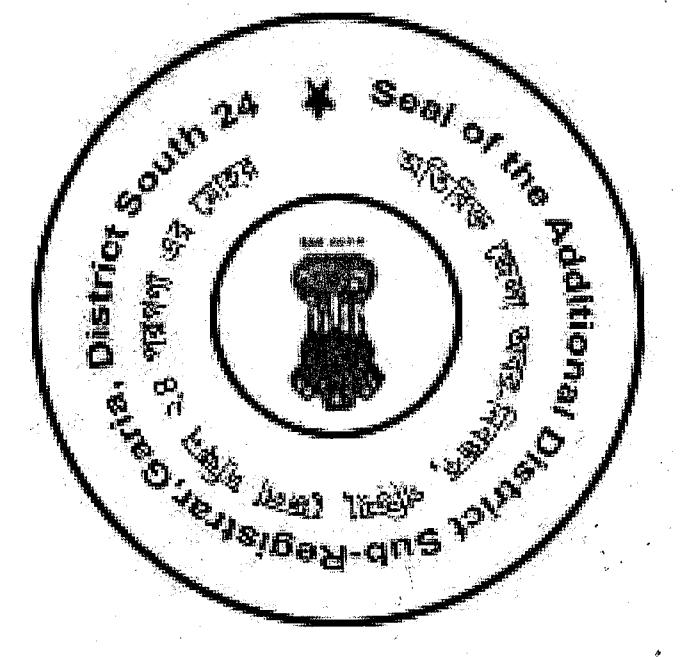

Reason: Digital Signing of Deed. Date: 2023.05.03 12:35:07 +05:30 **TALUKDAR**<br>Digitally signed by KRISHNENDU

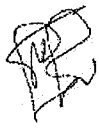

West Bengal. OFFICE OF THE A.D.S.R. GARIA **ADDITIONAL DISTRICT SUB-REGISTRAR** M9 T0:35:21 £0\d0\£202 (16bauleT ubnenderiX)

(This document is digitally signed.)